Official (Closed) - Non Sensitive

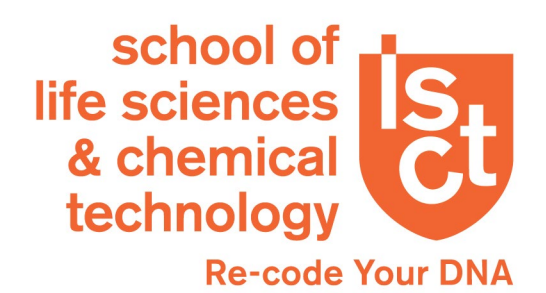

## **Environmental & Water Technology (EWT)**

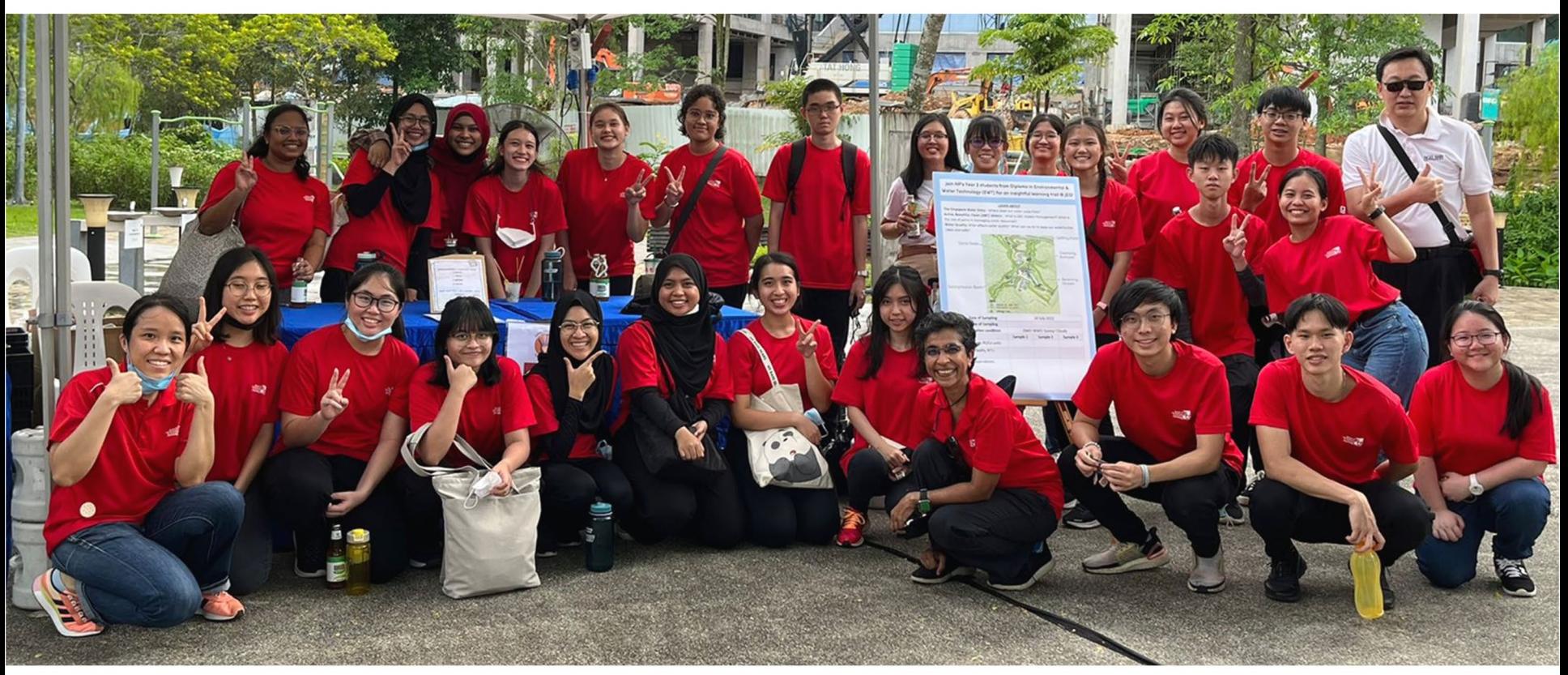

## ORIENTATION PROGRAMME 2024

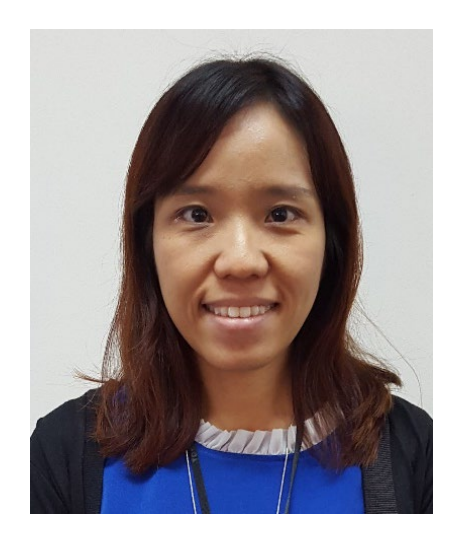

## **Dr. Guo Huiling Course Chair (EWT)**

You can find me at: Blk 83 Level 5 Staff office

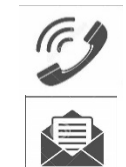

**Ext 6640** GUO Huiling@np.edu.sg

## **Overview of Course Briefing**

- What to do in an emergency situation
- Your Lecturers
- Academic Calendar
- Curriculum Structure
- How GPA works
- Student activities at EWT

#### April Semester

- EWT1J01 Level 1.1 modules
- EWT1J02 Level 1.2 modules

October Semester

- EWT1J01 Level 1.2 modules
- EWT1J02 Level 1.1 modules

## **Staff Introduction – 1st year advisors**

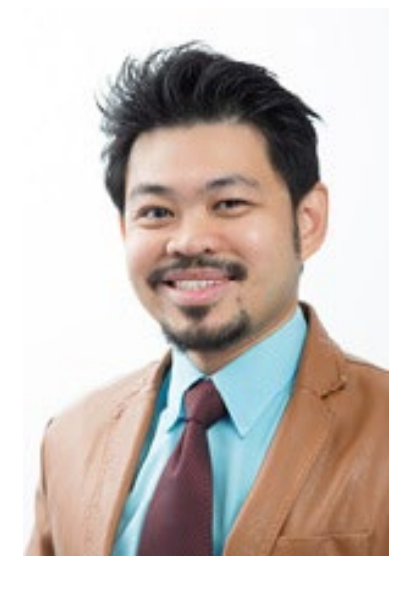

## Mr Scottz Lip (EWT1J01) **6460 7233 A** Scottz Lip@np.edu.sg

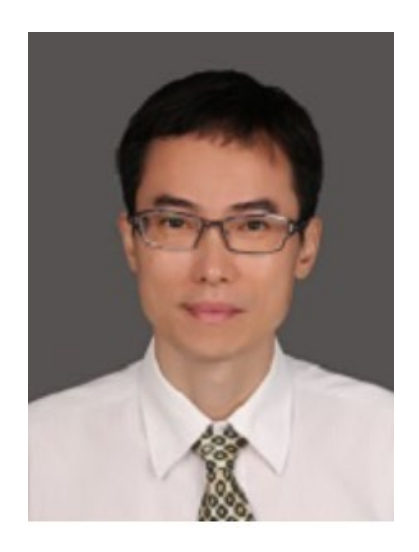

Dr Xiong Junying (EWT1J02) **\$** 6460 6928 臭 XIONG\_Junying@np.edu.sg

# **Staff Introduction – 1st year advisors**

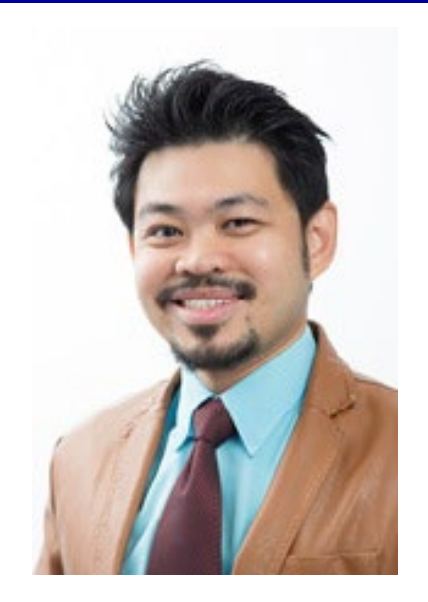

Mr Scottz Lip (**EWT1J01**)

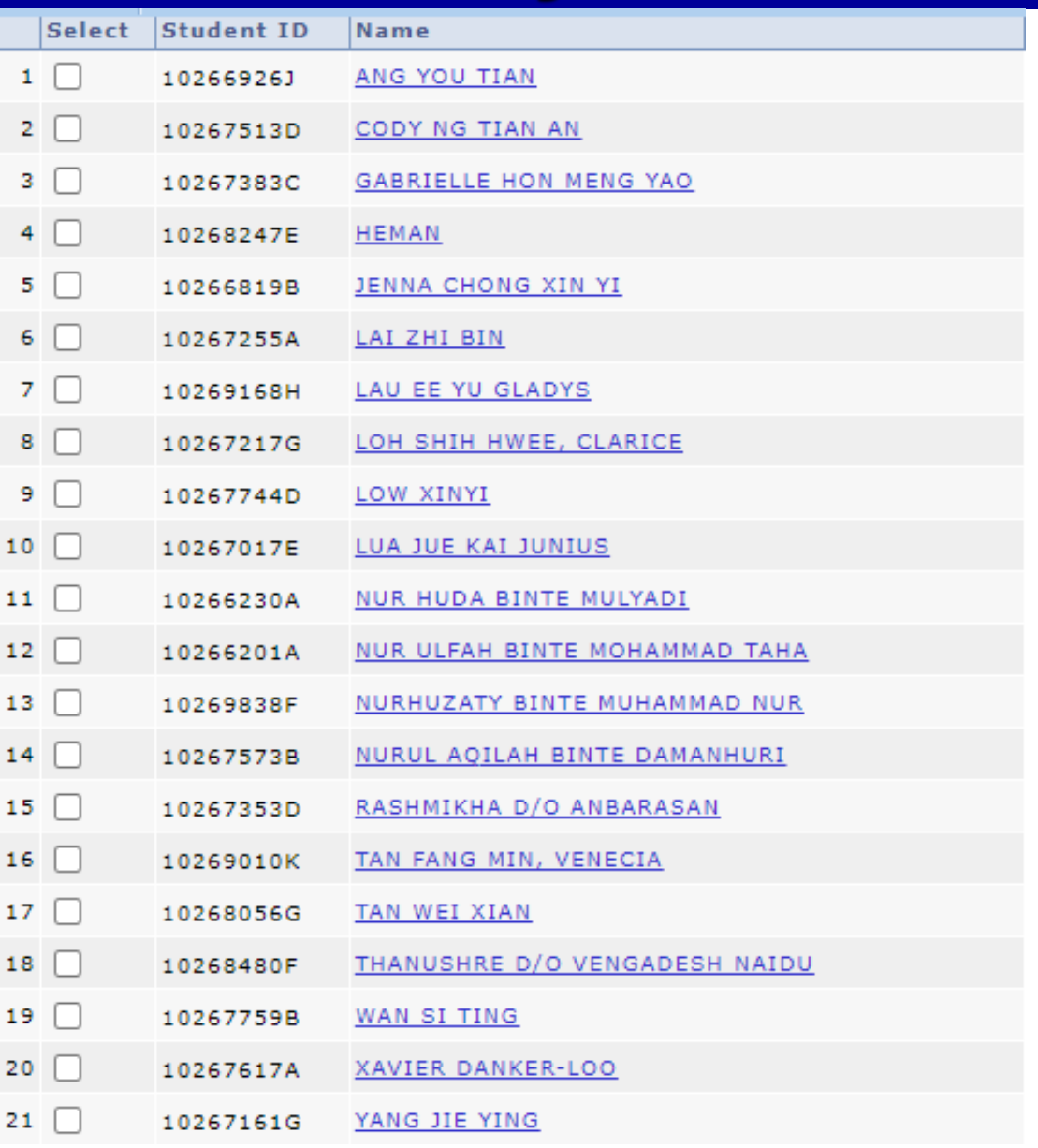

# **Staff Introduction – 1st year advisors**

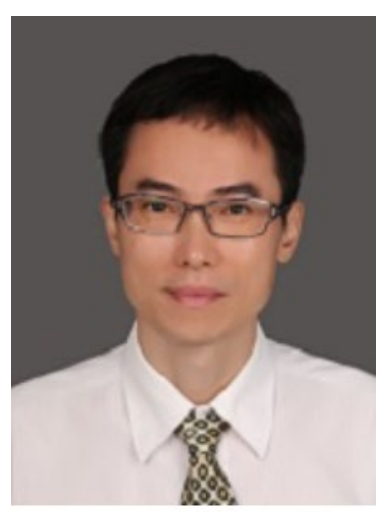

## Dr Xiong Junying (**EWT1J02**)

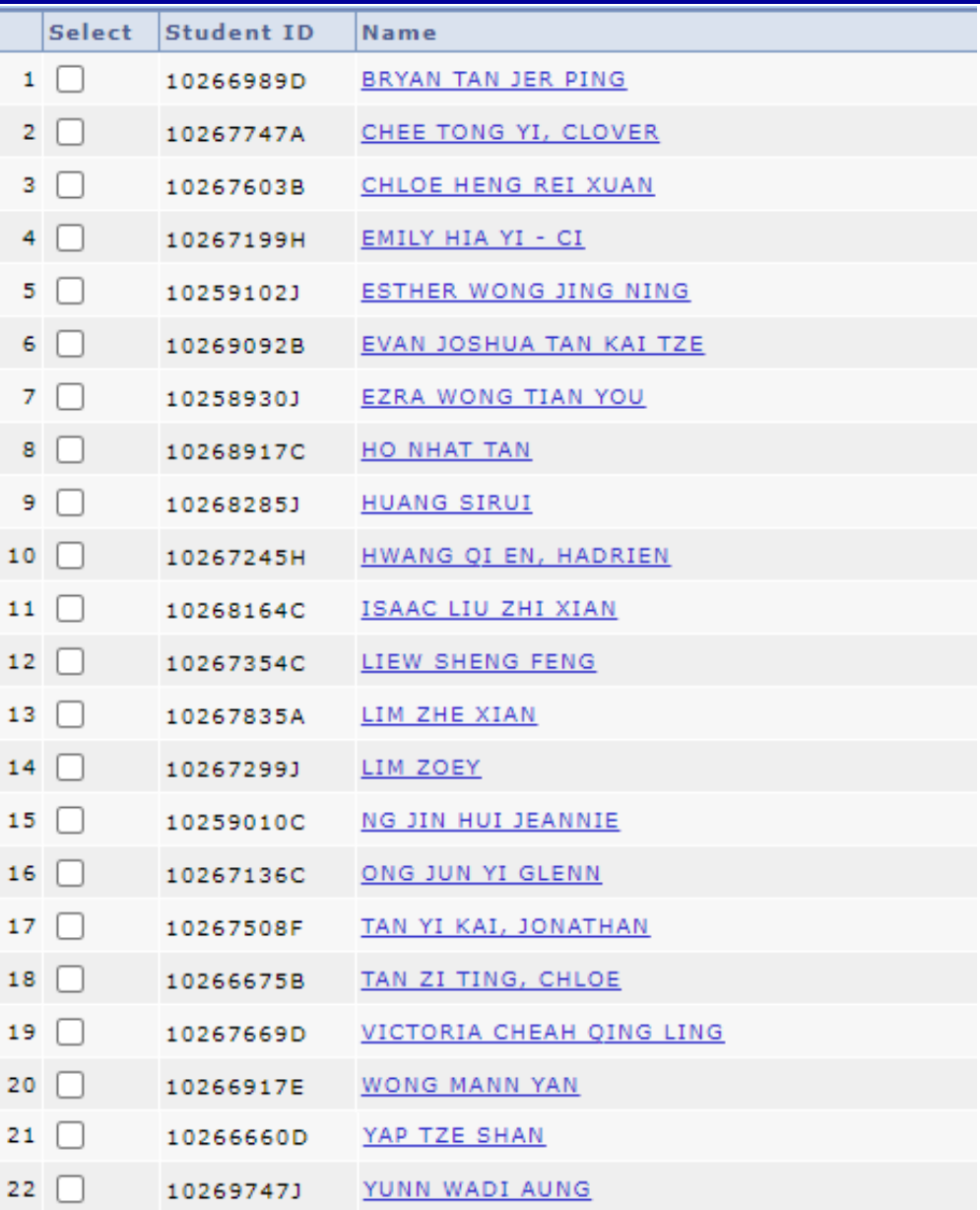

## **Staff Introduction – 1st year advisor**

#### **Advisor**

- Every student is assigned an Advisor who will journey with you for the next 3 years
- Your Advisor will guide you as part of Education & Career Guidance (ECG) in NP
- Main point of contact for you should you need help, information or advice.
- Pastoral care hour programme (PASCARE)

• **Reminder:** Check your NP Email **once –twice a day** for messages and updates from the School

# **Staff Introduction – 1st Year Lecturers**

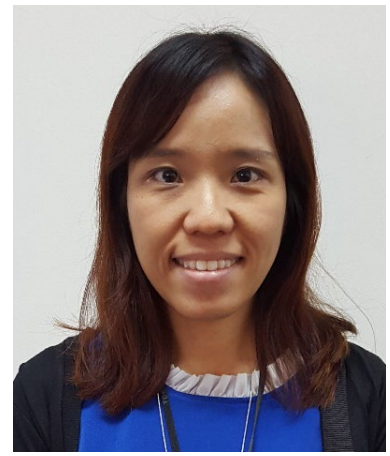

Dr. Guo **Huiling** 

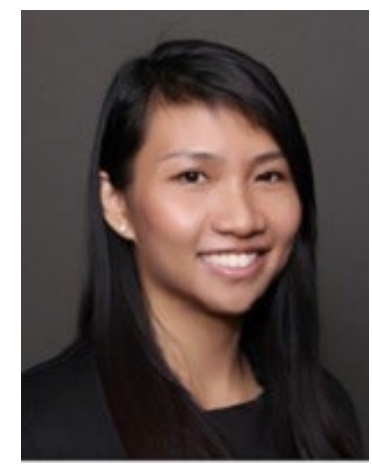

Ms Corliss Lin (CBE)

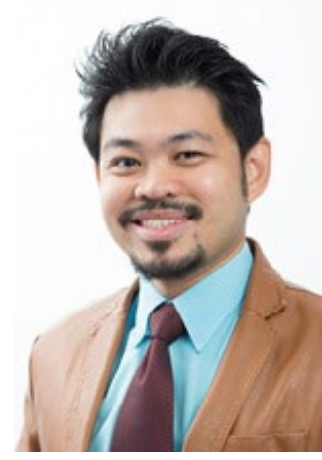

Mr Scottz Lip

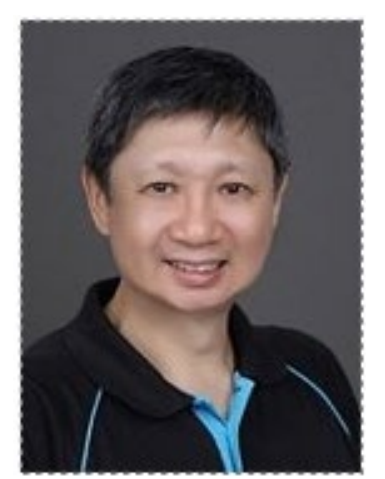

Dr Wayne Forday (BMS)

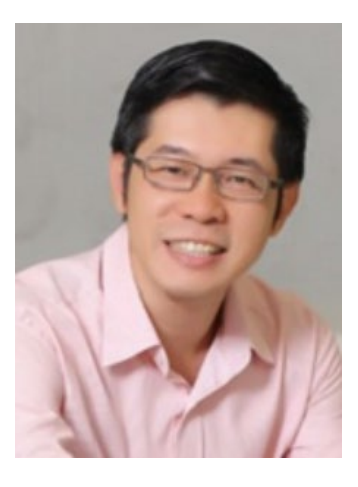

Dr New Jen Yan (BMS)

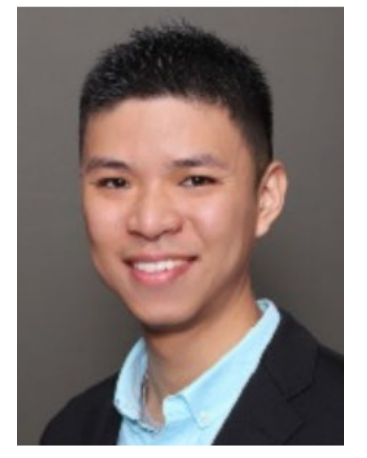

Mr. Neo Tiong Cheng (CBE) Dr Teoh Chun Ming (BMS)

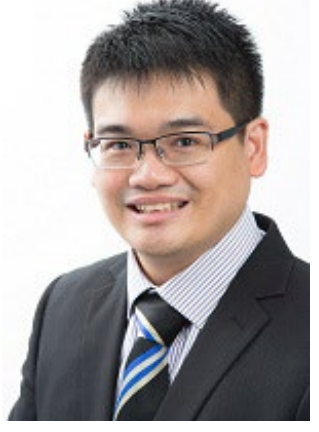

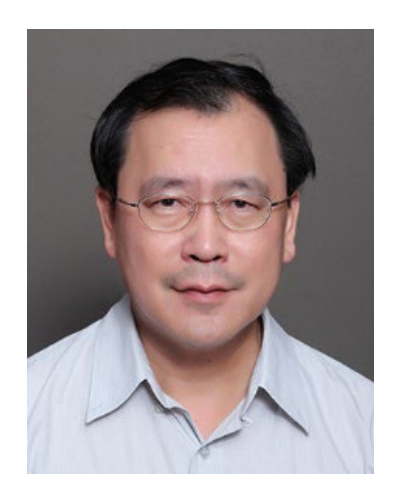

Mr. Goh She Poh Dr Geng Anli (CBE)

# **2nd / 3rd Year Lecturers**

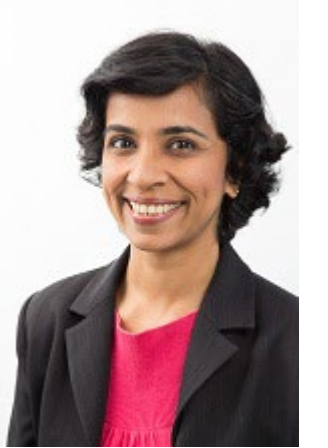

Ms. Mariam Mathew Ms. Preety Mr. Hamdan

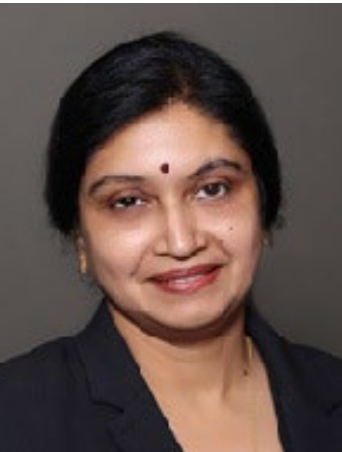

Ms. Preety Mukherjee

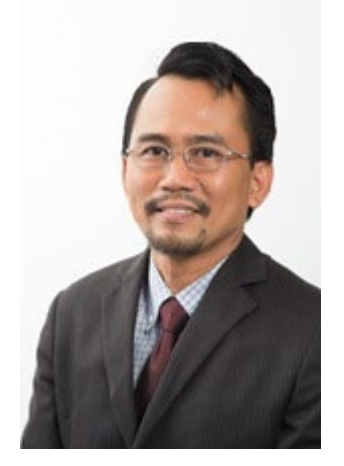

Hamid

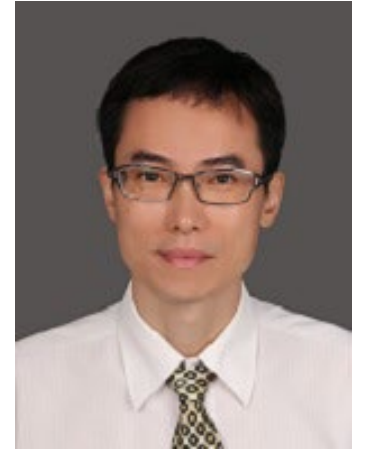

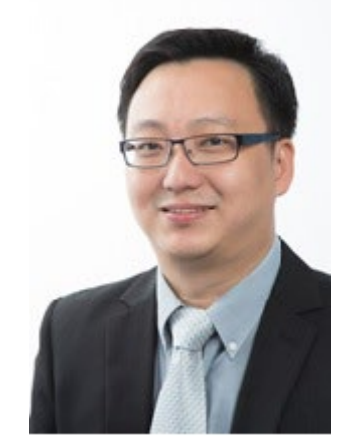

Dr Xiong Junying Mr. Eng Boon Hwee

# **Academic Calendar**

https://www.np.edu.sg/admissions-enrolment/guide-for-prospective-students/academic-calendar

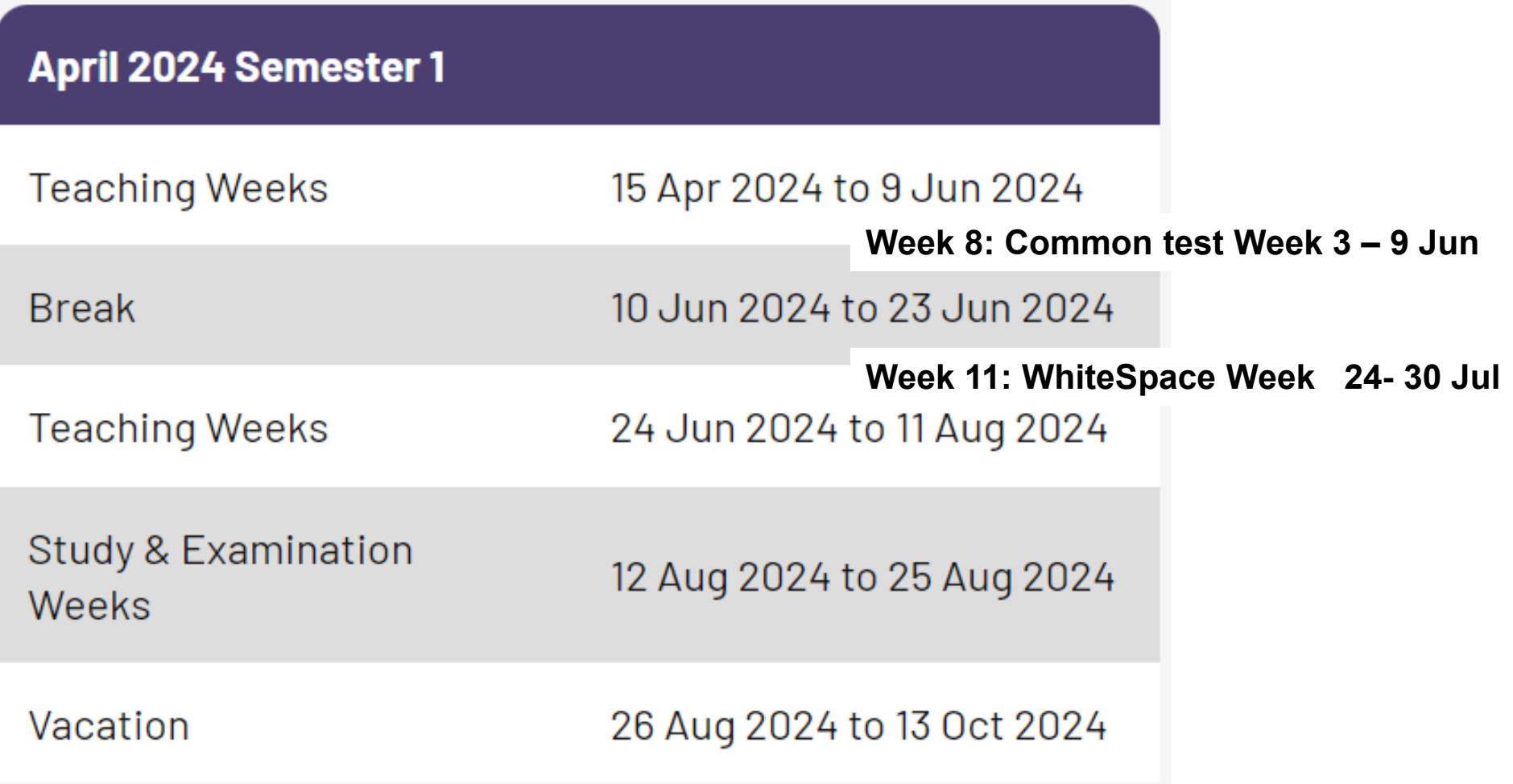

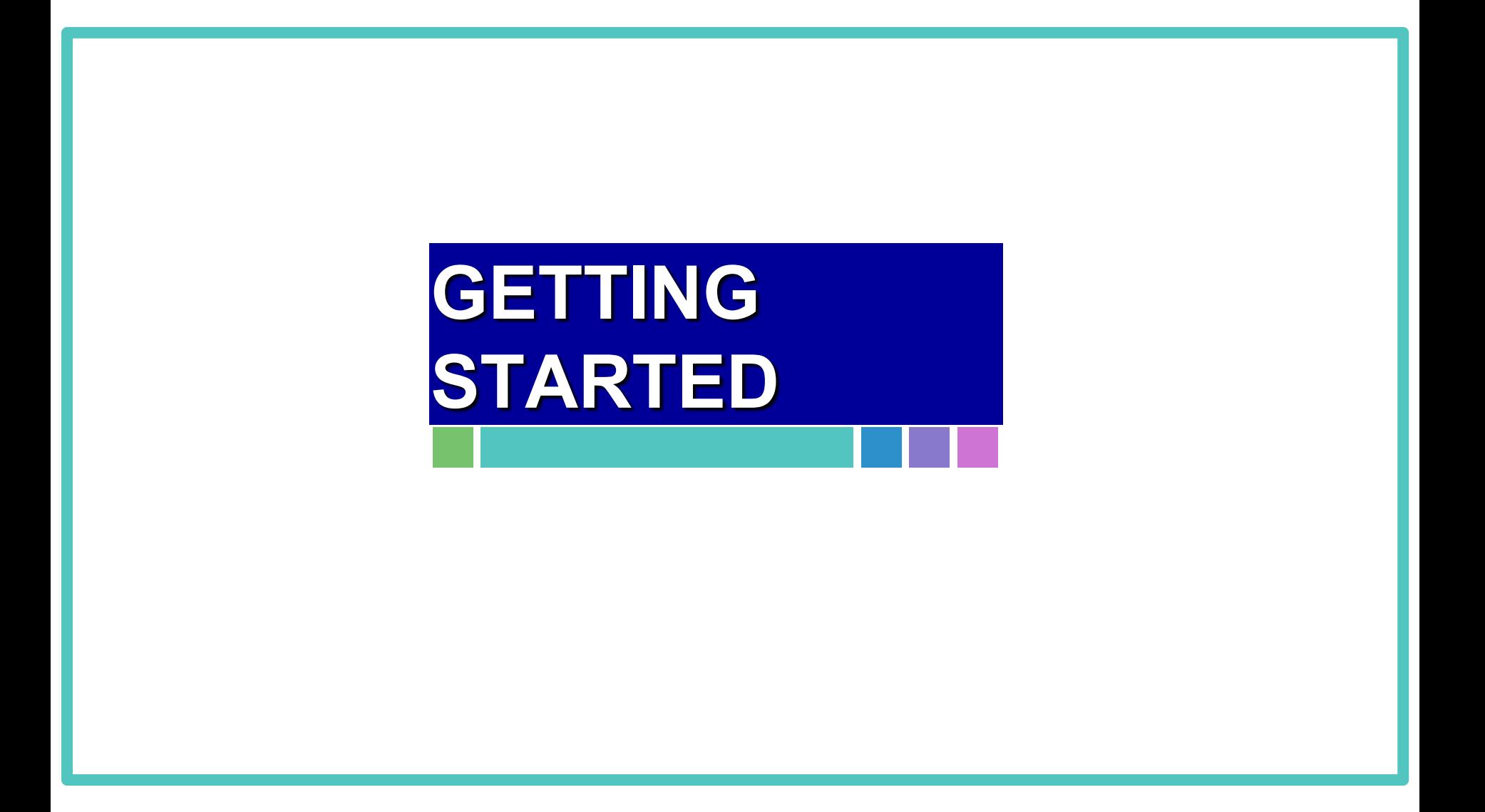

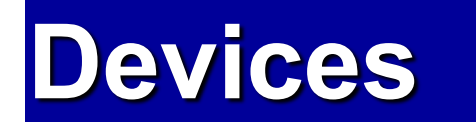

**Where can I get info on Notebook Models & Purchase?**

You can find recommendations, notebook models, FAQs, brochures and more in the link below:

**<http://www.np.edu.sg/notebook>**

#### **Where do I install software for my course?**

Go to Software & IT Assist Portal from the link below:

**<http://www.np.edu.sg/software>**

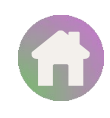

Official (Closed) - Non Sensitive

# **Notebook Models**

#### **<http://www.np.edu.sg/notebook>**

Visit the website to see what notebooks are relevant for your course, what models are there, FAQs, etc.

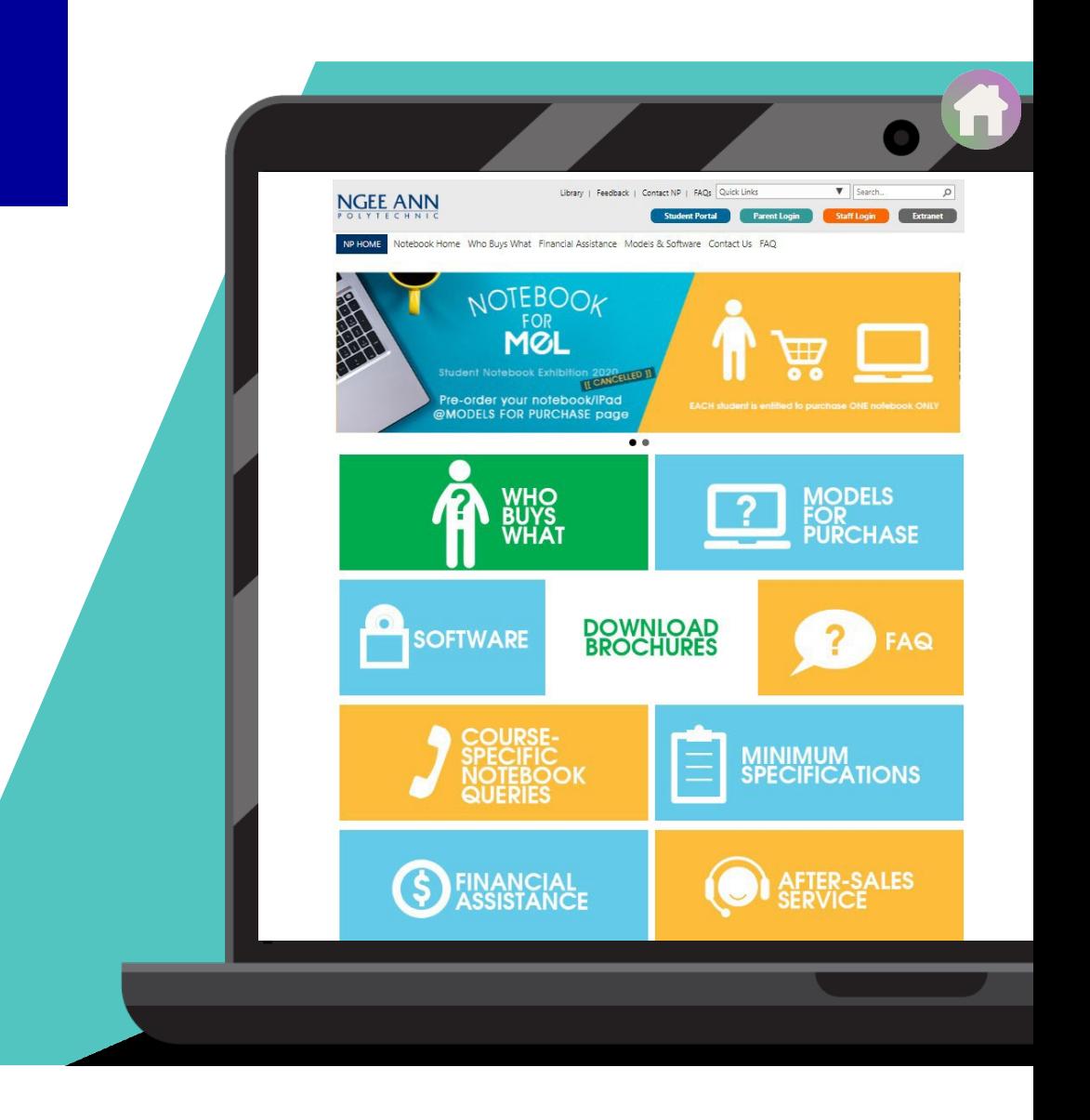

# **Software Portal**

#### **<http://www.np.edu.sg/software>**

Software is personalized to what the student need for their course.

Follow the guide on the Software Portal to download the needed software.

For assistance on services such as passwords and Wi-Fi, click on "IT Services" icon.

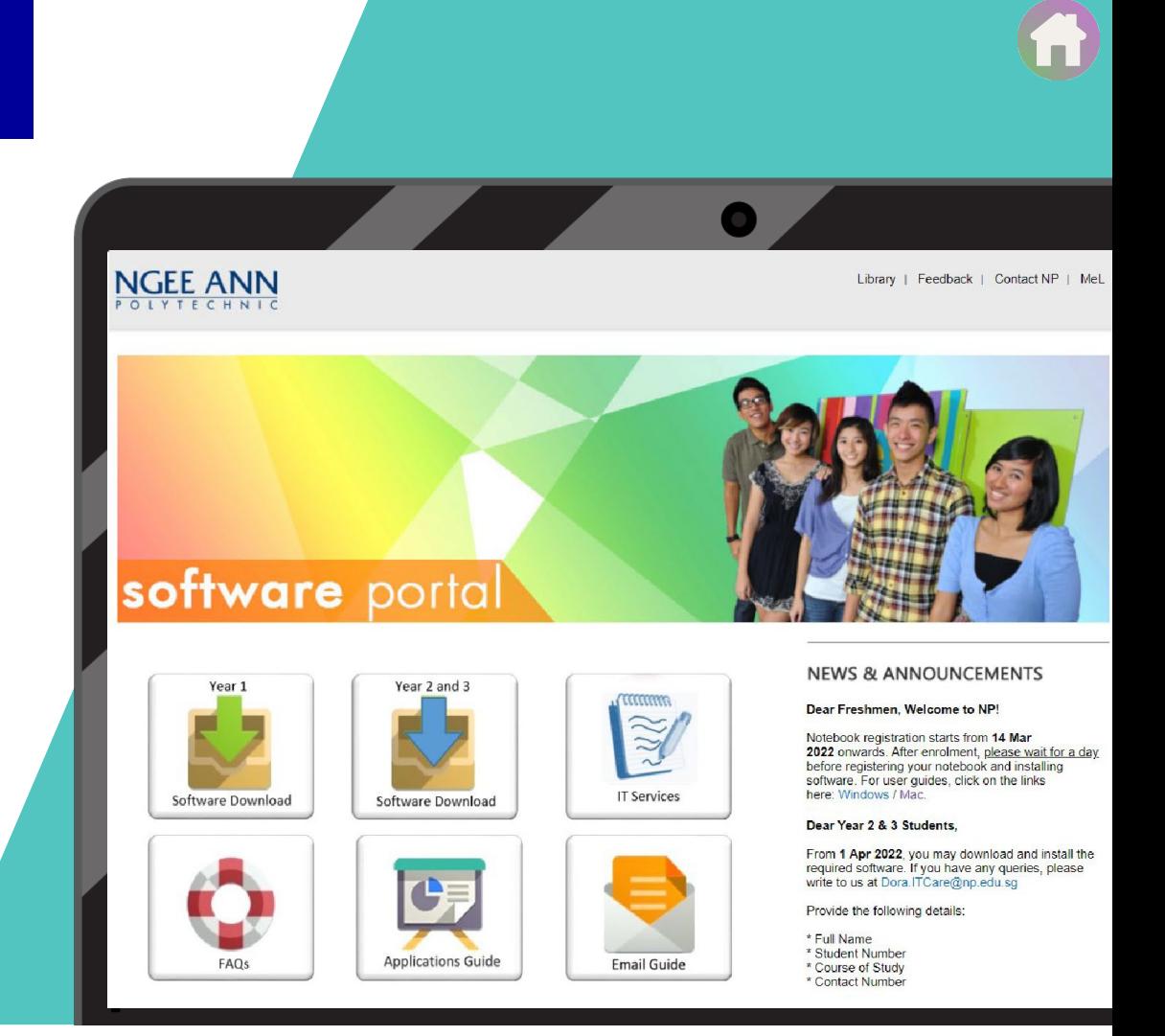

Official (Closed) - Non Sensitive

## **How to Access Your NP Email**

It is essential that you know how to access your NP email as **important messages are sent to you via NP email**.

#### **3 ways to access your email**:

- i. Direct web link: **[https://outlook.office365.com](https://outlook.office365.com/)**
- ii. Microsoft Portal: **[https://portal.office.com](https://portal.office.com/)** Here you can access your NP email and other Microsoft apps off the Office365 Cloud
- iii. Install the Microsoft [Outlook](https://portal.office.com/) or Office apps locally into your computer. Go to https://portal.office.com and click [INSTALL OFFICE]. Launch Outlook after installing and login.

Get ready your NP Email address and Password for access.

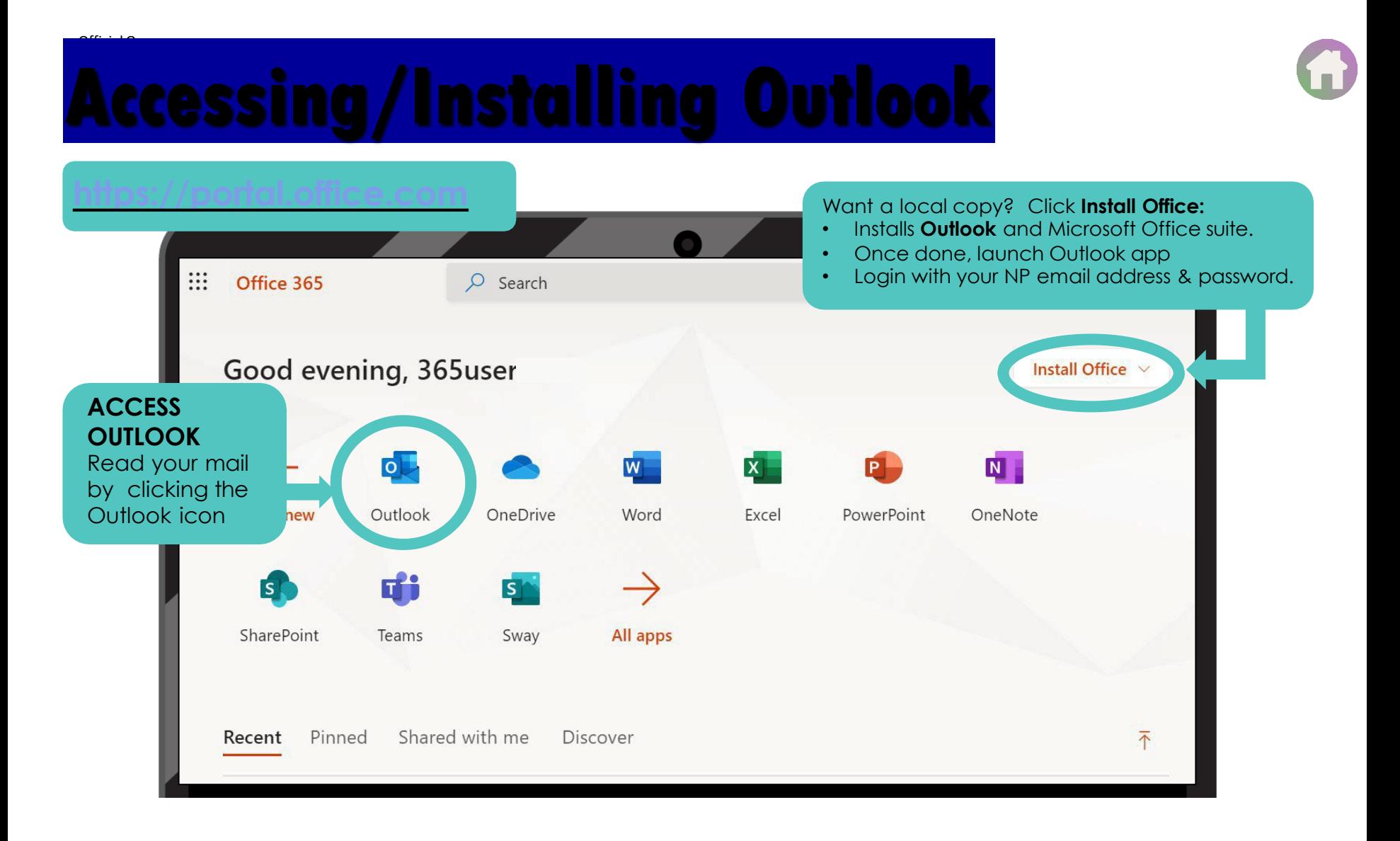

# **Key Applications**

#### **NP Website**

OfficialOpen

- **[http://www.np.edu.sg](http://www.np.edu.sg/)**
- Click on Menu  $\overline{a}$   $\overline{b}$   $\overline{c}$   $\overline{c}$ scroll thru the left navigation for useful links.

#### **NPal Student**

**[https://npalstudent.np.edu.sg](https://npalstudent.np.edu.sg/)**

#### **mStudent**

1

- Mobile version of NPal Student. Scan the QR to install
- Remember to **enable Notification** for the mStudent app so that you don't miss out on important alerts from NP.

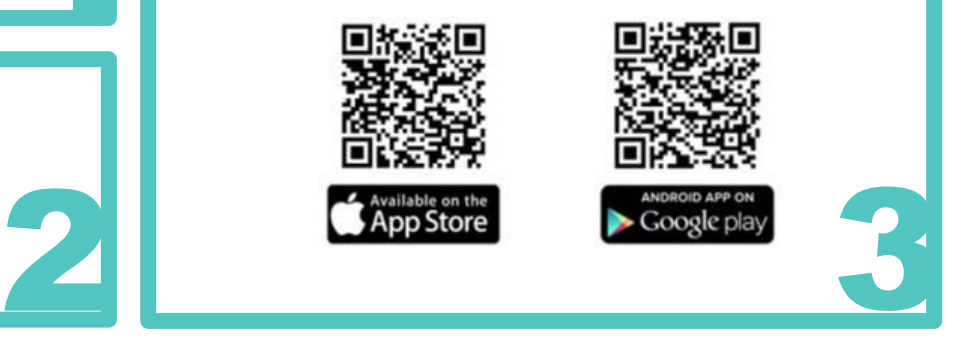

## **Key Applications - 2. NPal Student System**

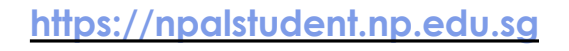

The Login Screen has

- User ID format: If student number is 12345678**A**, the User ID would be **s**12345678. Drop the check digit at the end of your student number, eg "A"
- QR codes for students to download mStudent
- **Example 1** Links to reset if forgotten or change to a password they fancy

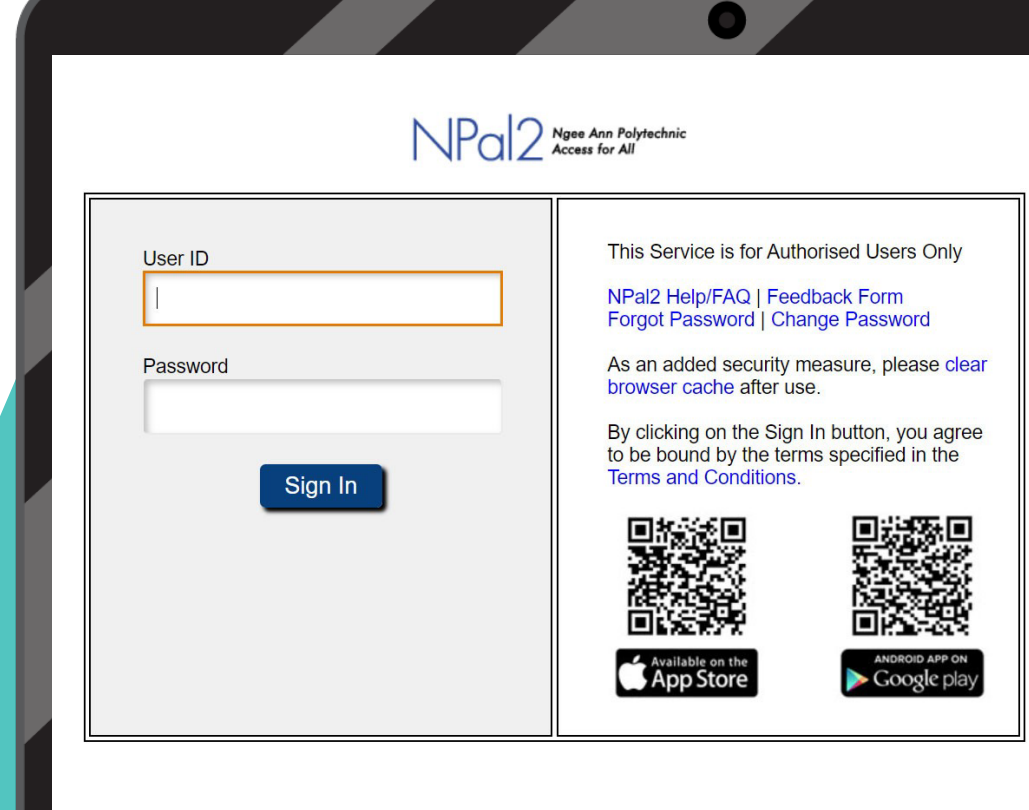

## **2. NPal Student System (landing page)**

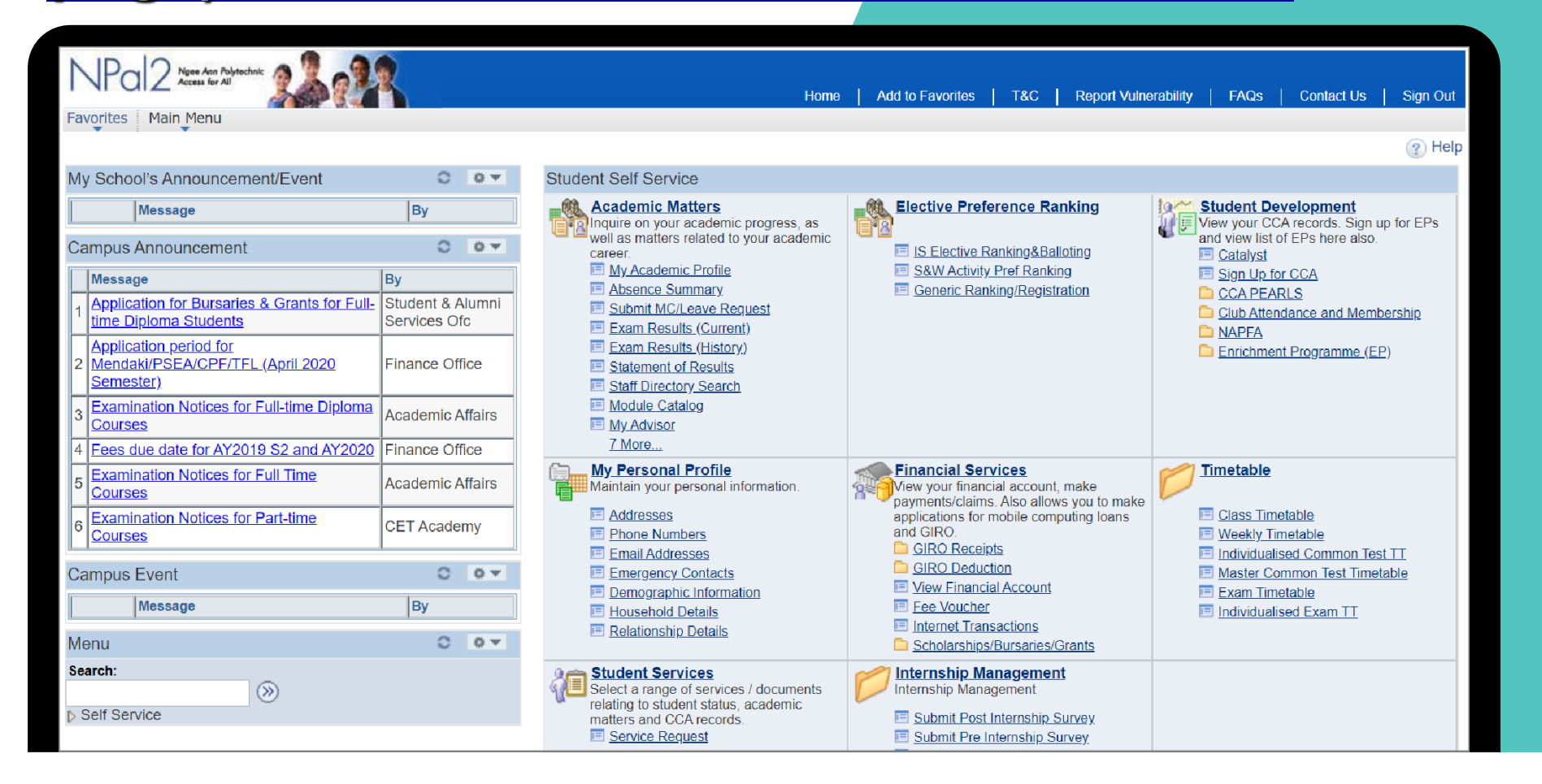

# ATTENDANCE, PUNCTUALITY & GRADE CAP POLICY

For PFP and Year 1 Freshmen

© Ngee Ann Poly 2024

#### **ATTENDANCE POLICY**

**Attendance is a key factor in your academic progress. Regular attendance correlates with better results.**

- Must meet **minimum 70% overall attendance** for lectures, tutorials & practicals
- Only **valid reasons** are accepted for absence from class
- Submit reasons with supporting proofs **within two (2) working days**
- 1<sup>st</sup> warning given when attendance falls to 80%
- 2<sup>nd</sup> and final warning when attendance falls to 73%
- Grade cap kicks in automatically when attendance rate falls below 70%

#### **PUNCTUALITY POLICY**

**No grace period for attendance-taking in classes**

**Late without valid reasons will be marked "Absent"**

- Being punctual shows **respect for others** and **maximises lesson time for all**.
- **Be self-responsible** in attending classes regularly and punctually.
- **Cultivate good habits** that will serve you well in life.

#### **GRADE CAP POLICY - 4 THINGS TO KNOW**

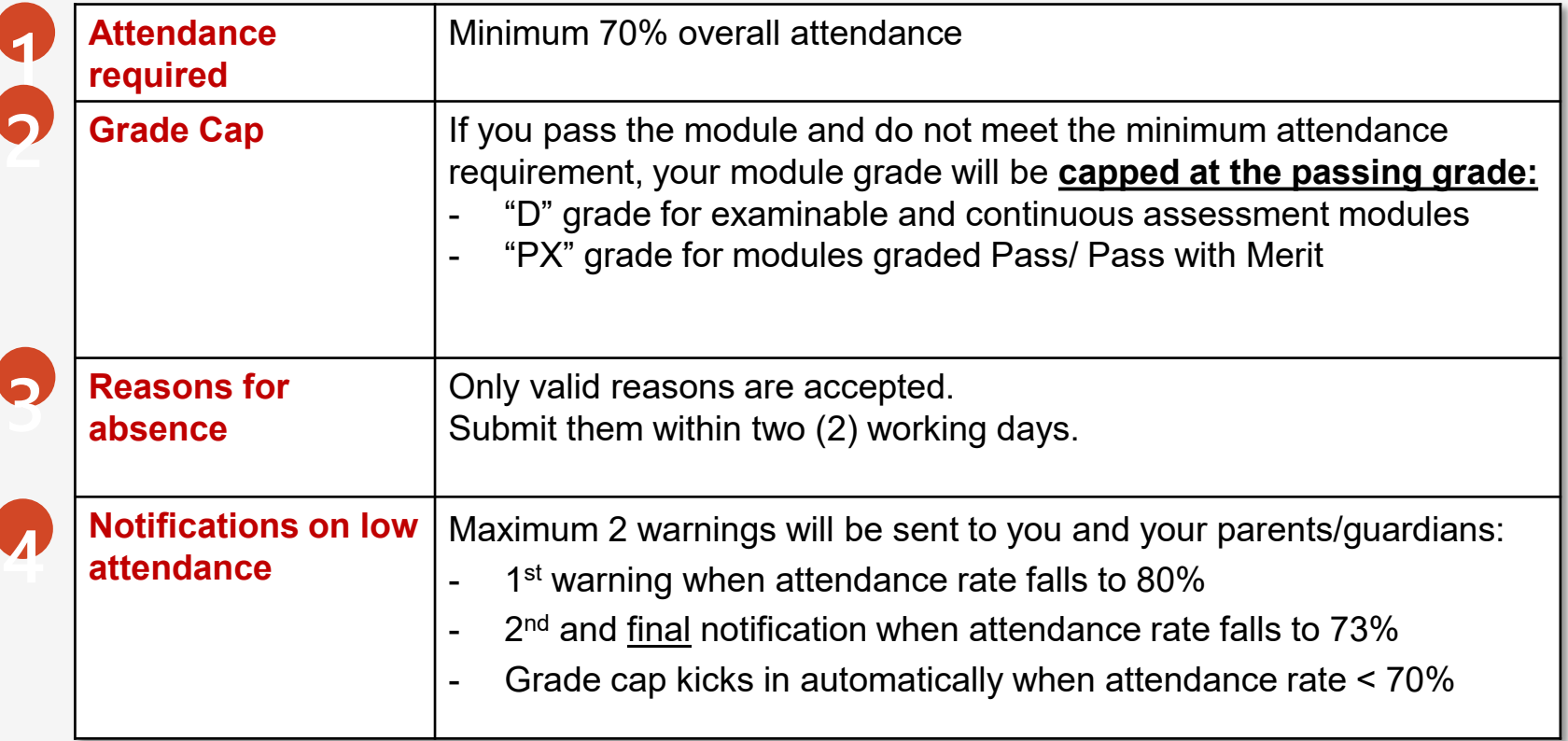

## **NP GO! – Student Attendance Taking App**

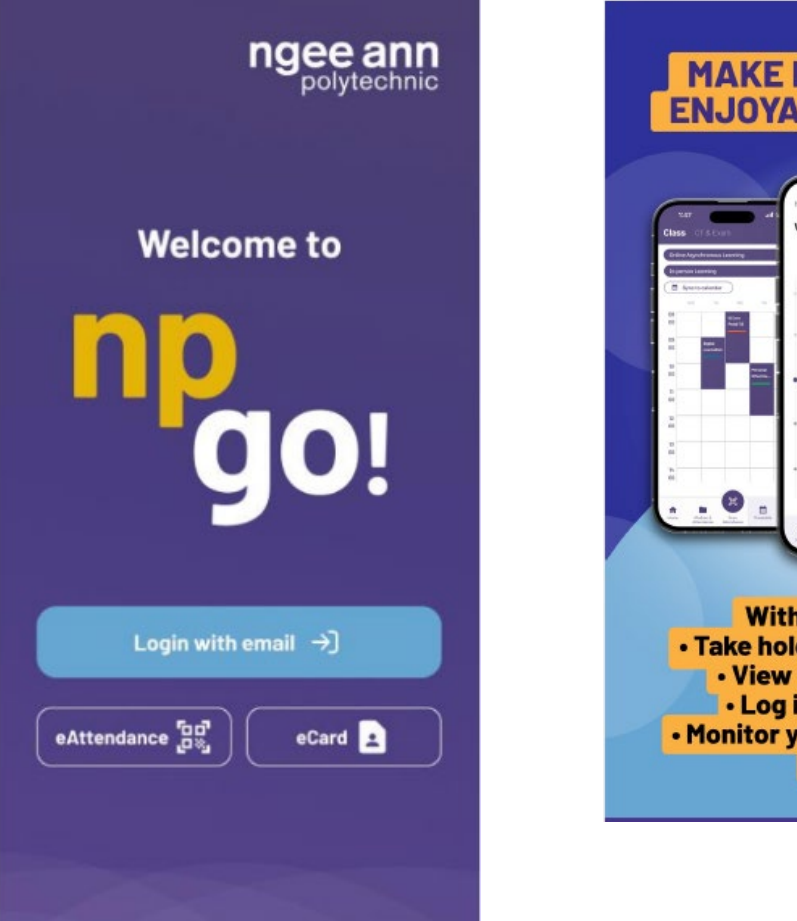

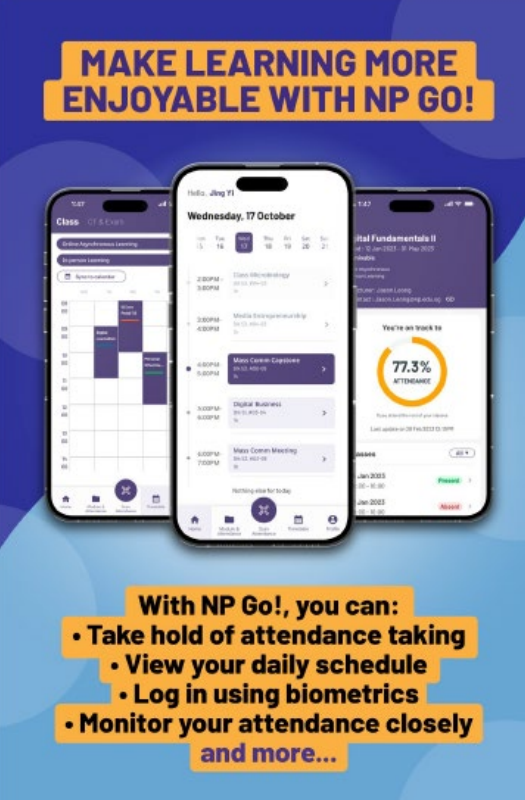

## **NP GO! Instructional Video for Students**

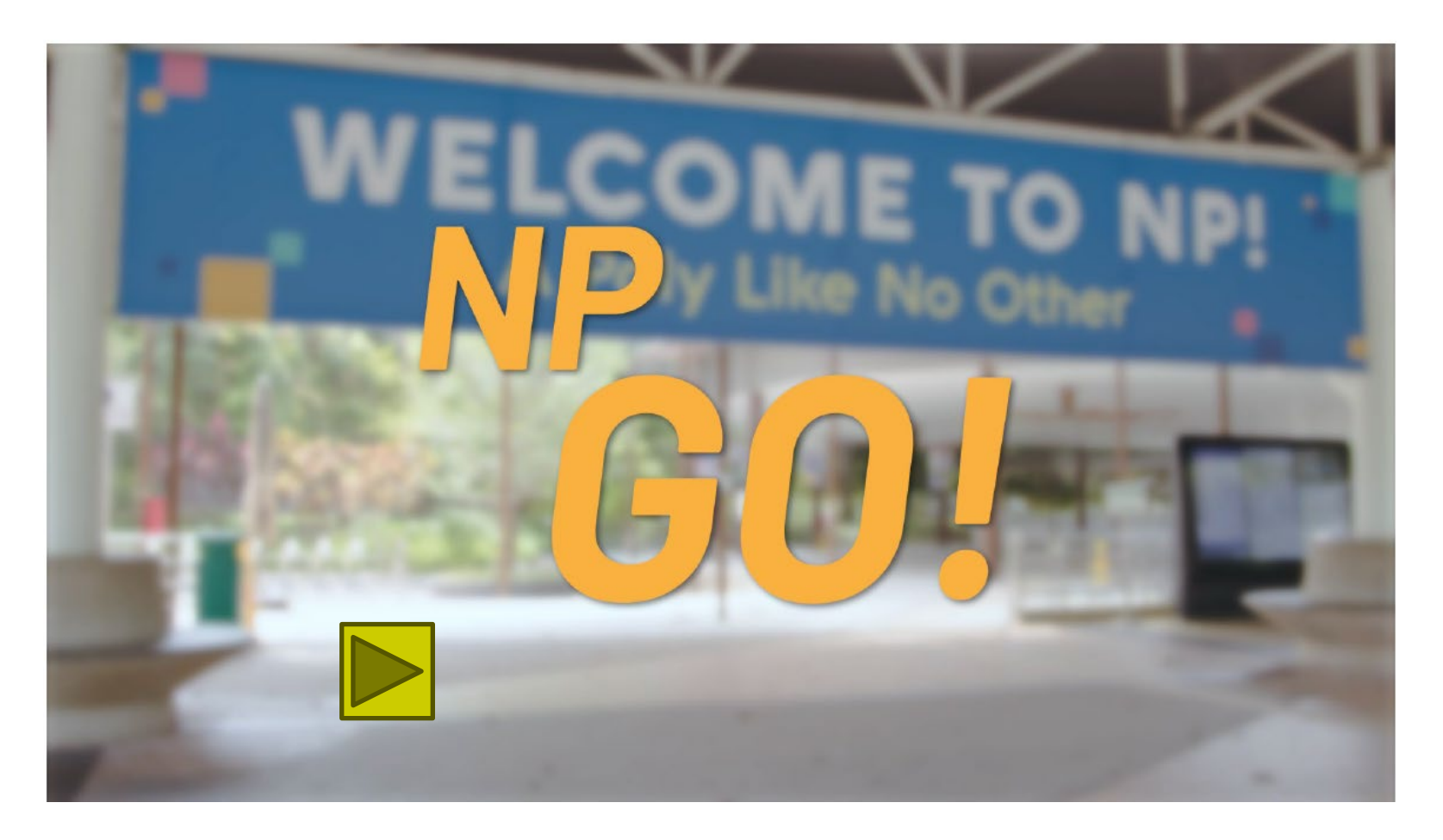

**If you encounter any issues with NP GO!, contact IT Helpdesk @ Blk 27 #01-01 (Email: [itcare@connect.np.edu.sg\)](mailto:itcare@connect.np.edu.sg)**

#### Timetable – to guide your learning

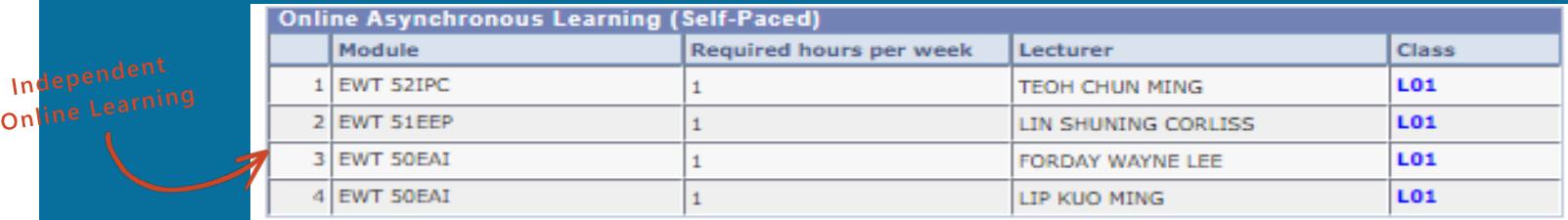

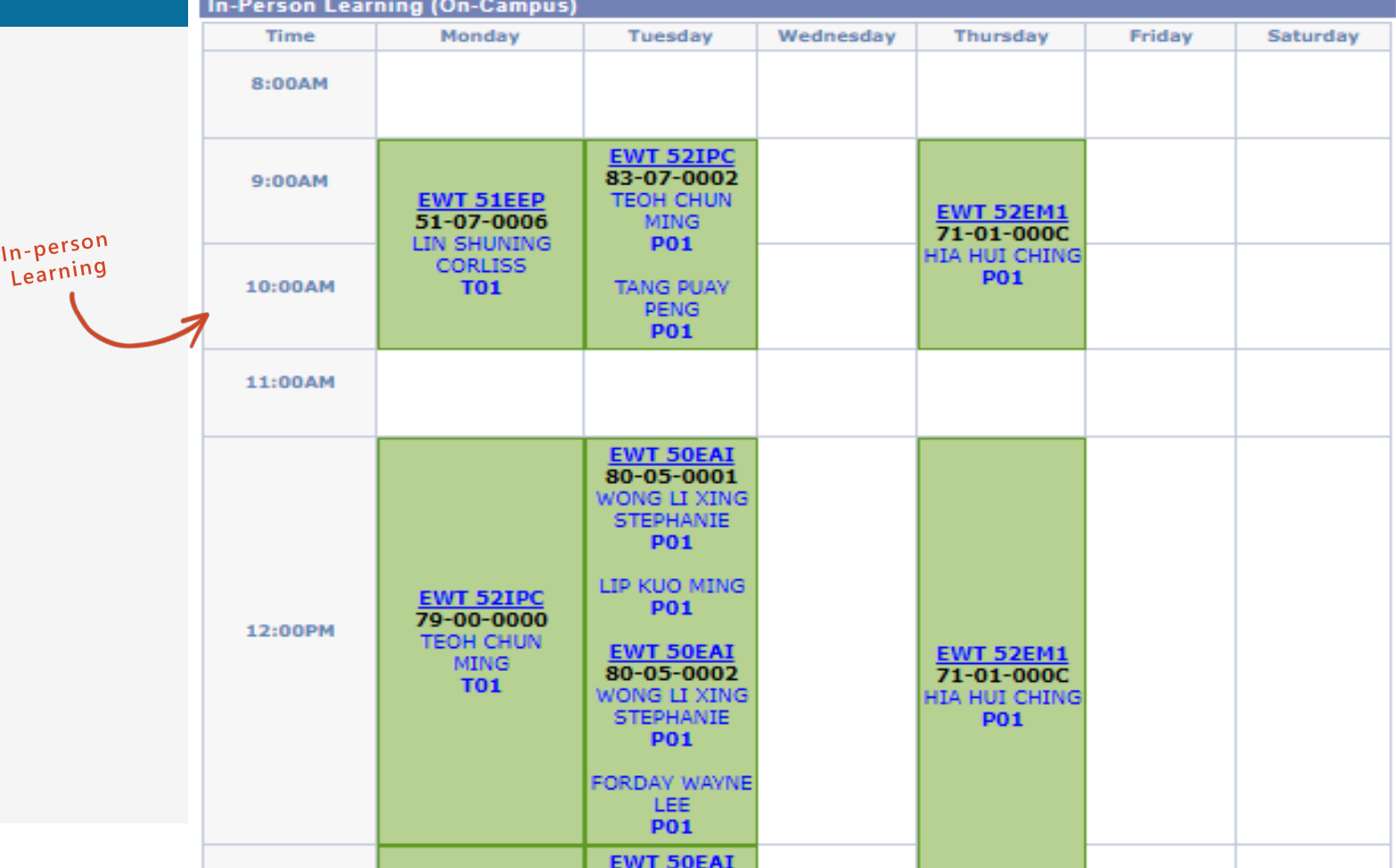

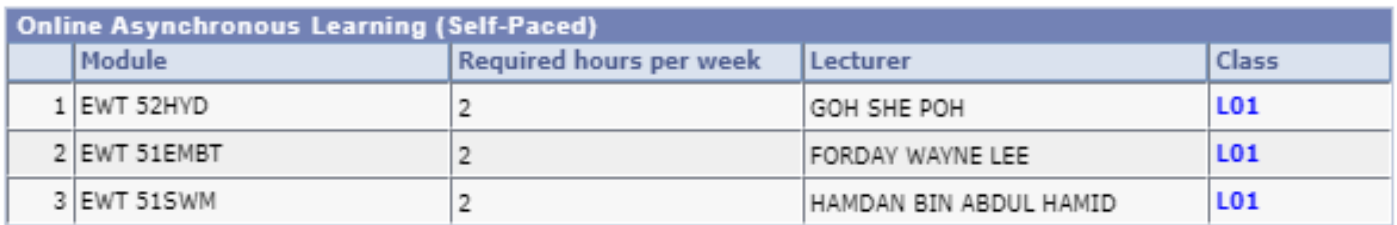

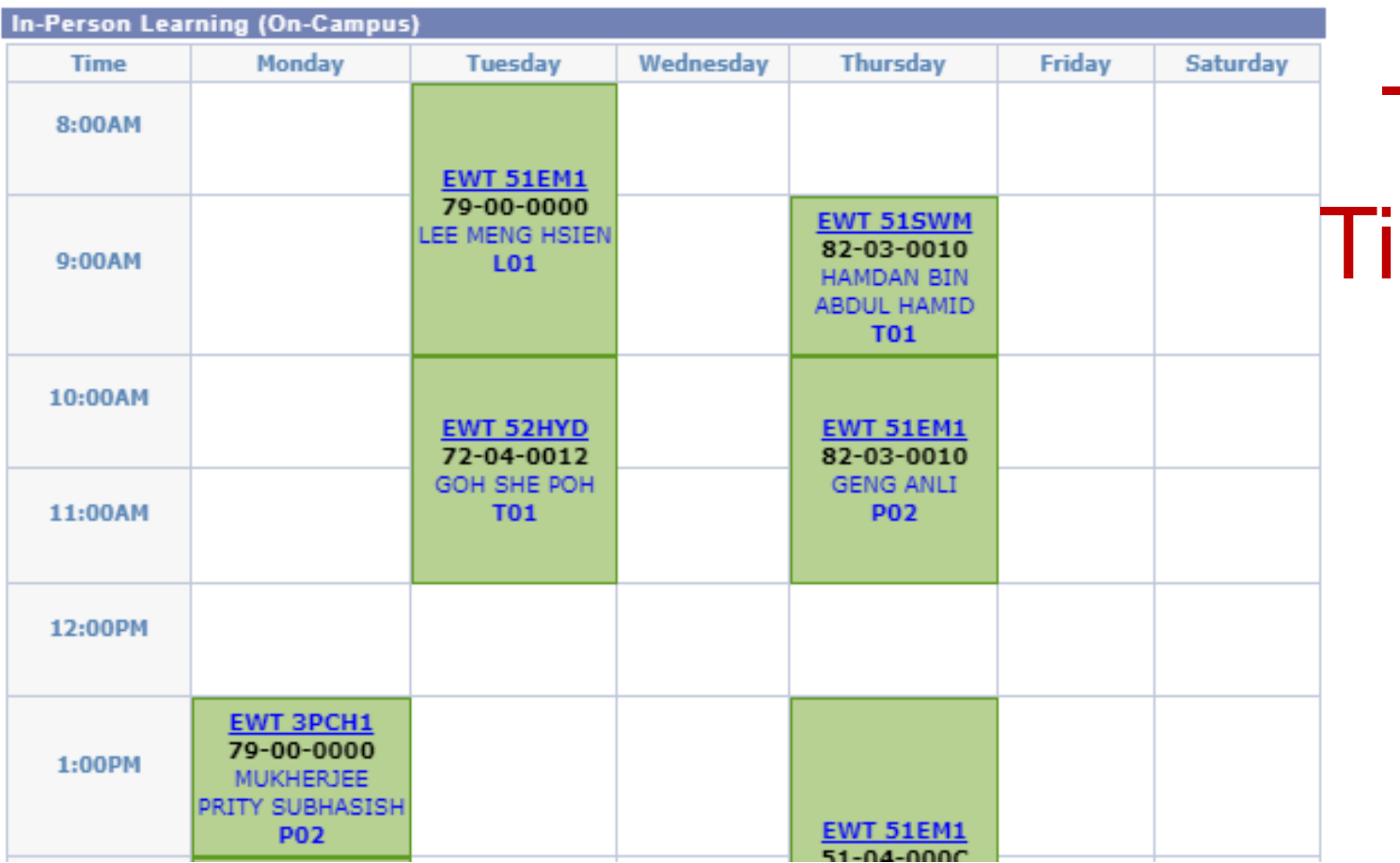

# **Typical** Timetable

## **Understanding your time-table**

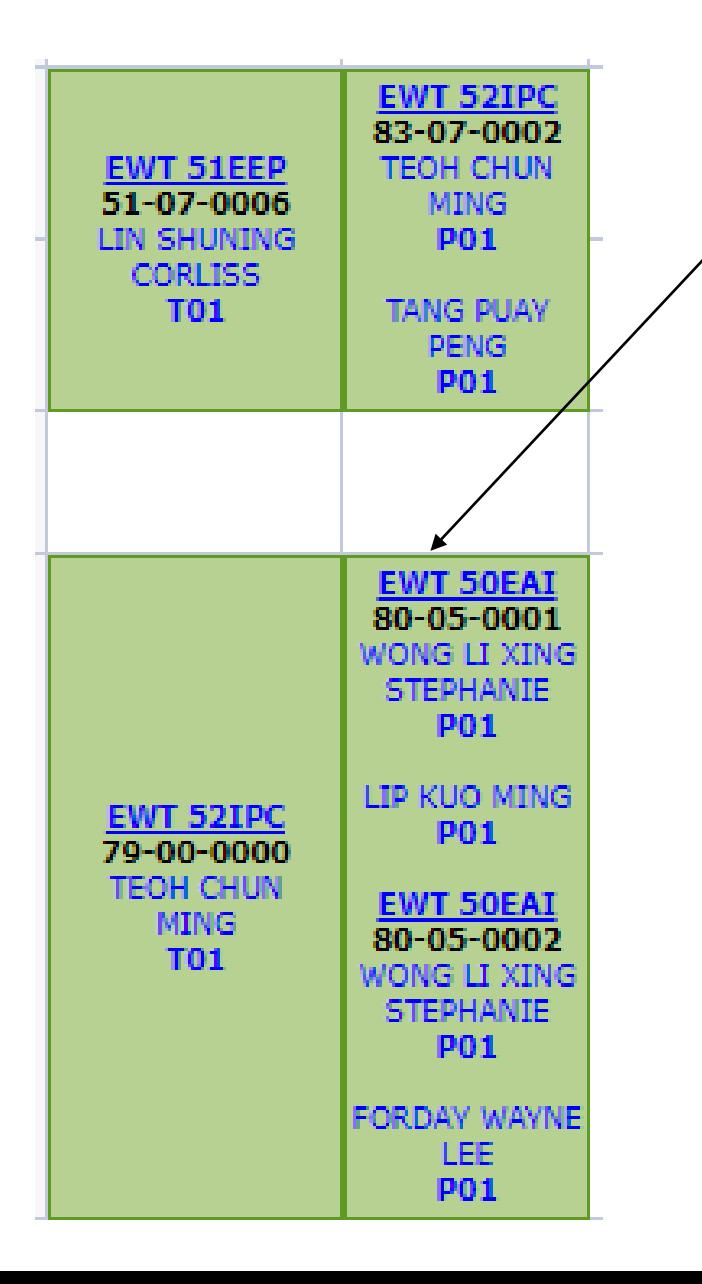

Your Course **EWT IS** – courses run by School of Inter-disciplinary studies

#### **Types of Modules**

- Core modules EWT
- Interdisciplinary modules IS

## **Understanding your time-table**

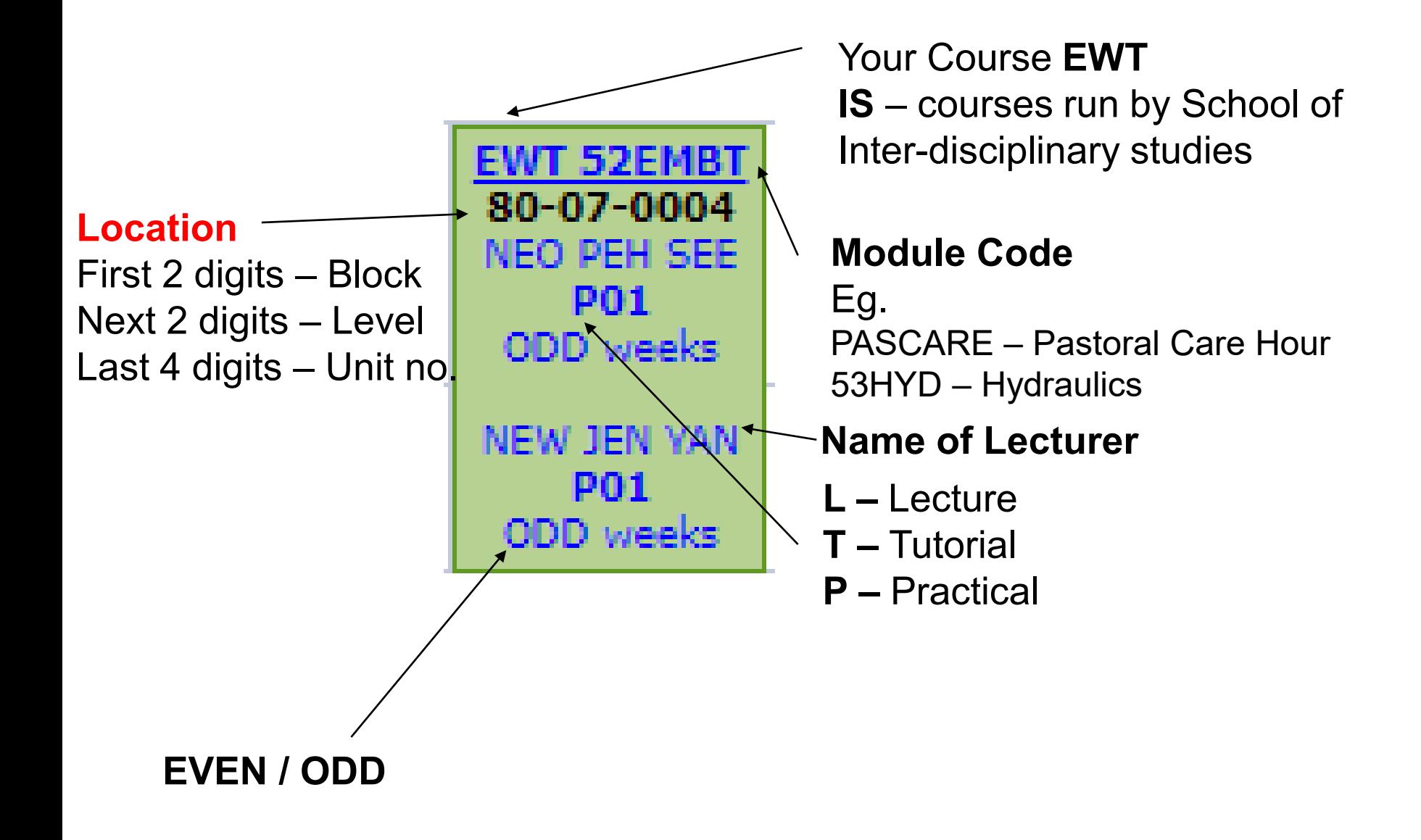

## **Course Objectives of EWT**

The EWT course is designed to equip students with the knowledge and skills to **apply science and technology** in **sustainability, protecting the environment and conserving resources**.

EWT provides **broad-based** and **practice-oriented** training for our students in environmental and water technologies.

#### **Year 1 – Establishing Strong Fundamentals**

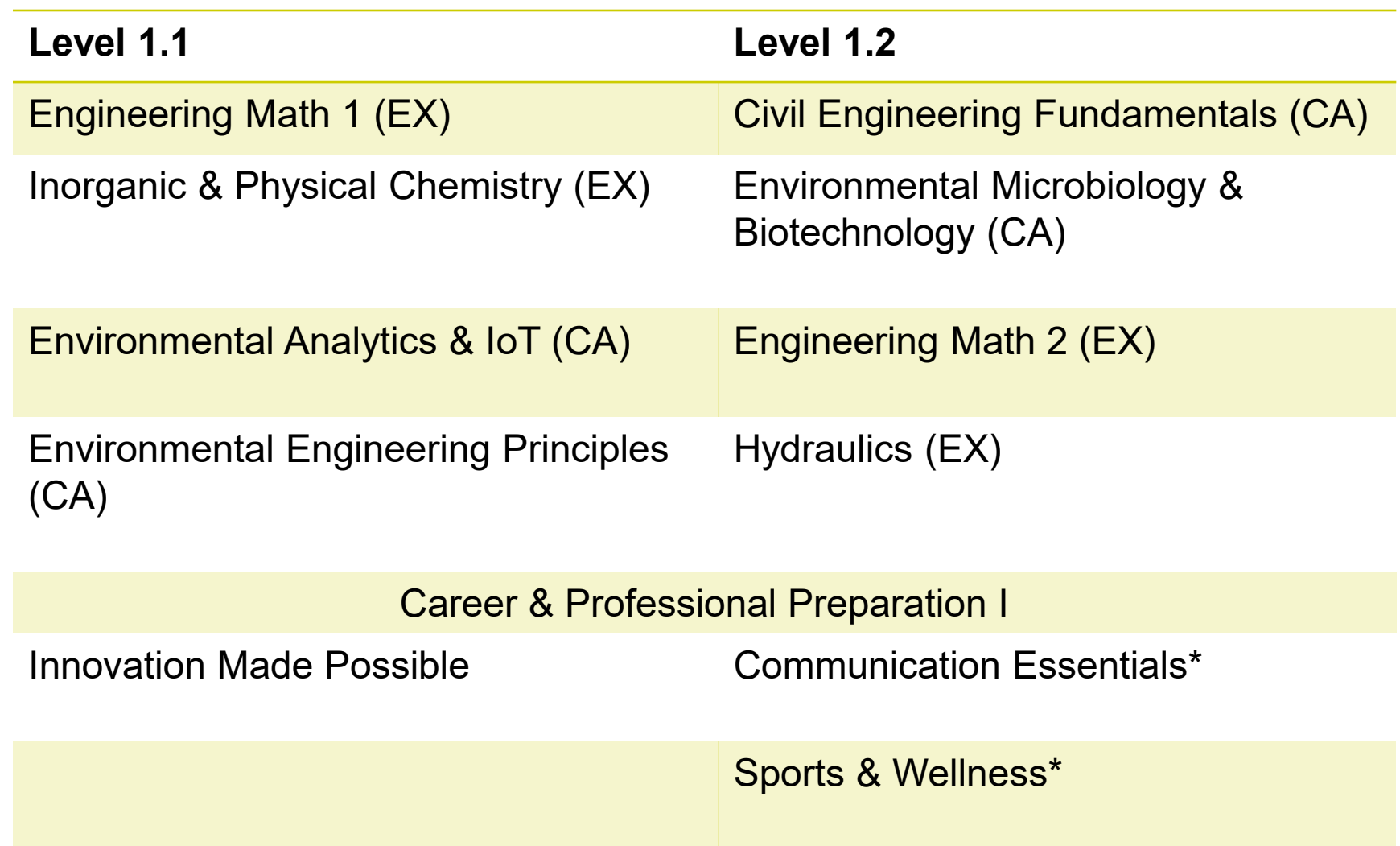

## **Curriculum**

#### **Year 2 – Application of Fundamentals**

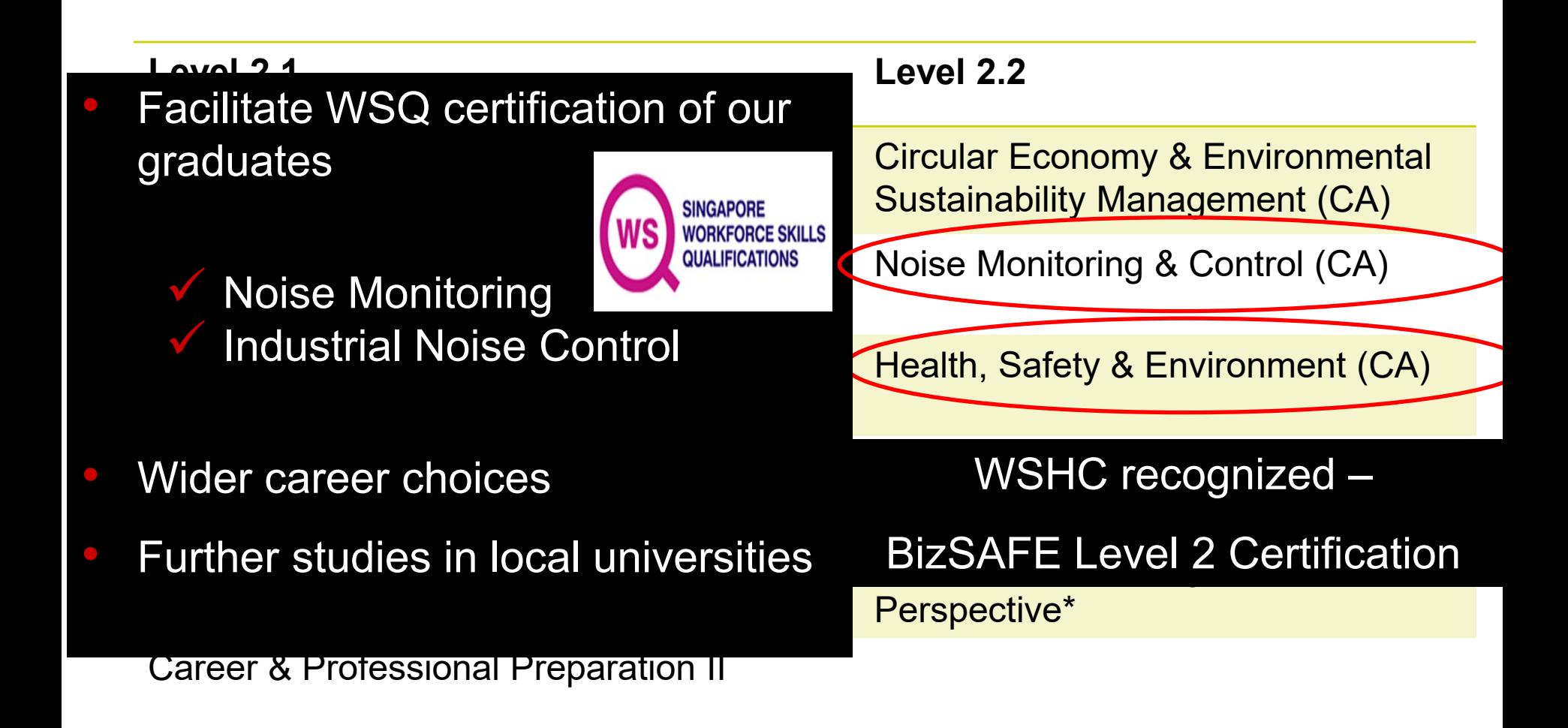

## **Curriculum**

#### **Year 3 – Real-world Application**

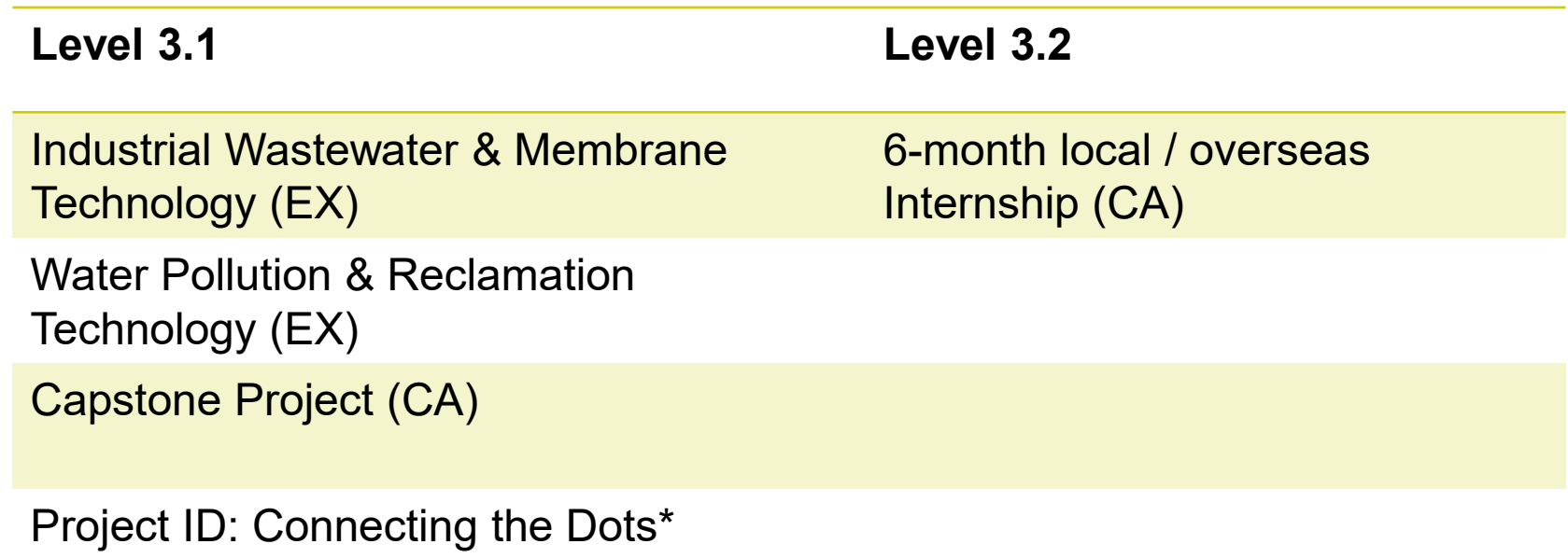

## Some modules are **examinable**

- Final Examination 40%
- Continuous Assessments 60%
	- Common Test
	- Quizzes
	- Projects

It is important for students to work consistently throughout the semester.

- Practical reports

Some modules are non-examinable (CA modules)

- No Examination!!
- Continuous Assessments 100%

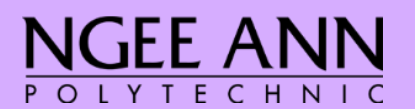

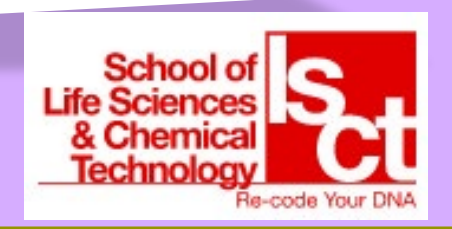

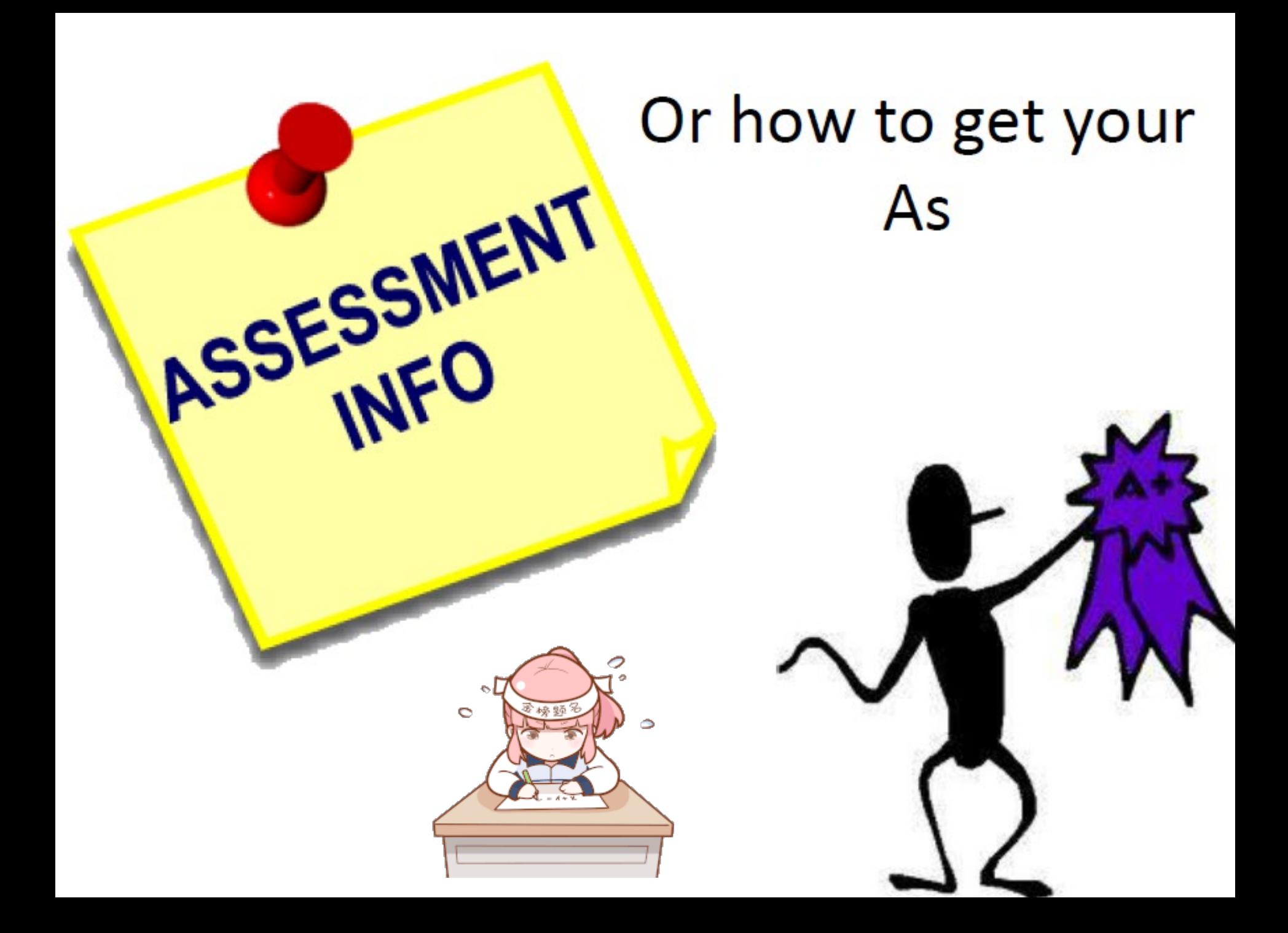

## Grade Point Average (GPA)

How GPA Works:

- Used to measure academic standing
- Calculated based on graded modules taken in the semester
- Current GPA vs. Cumulative GPA

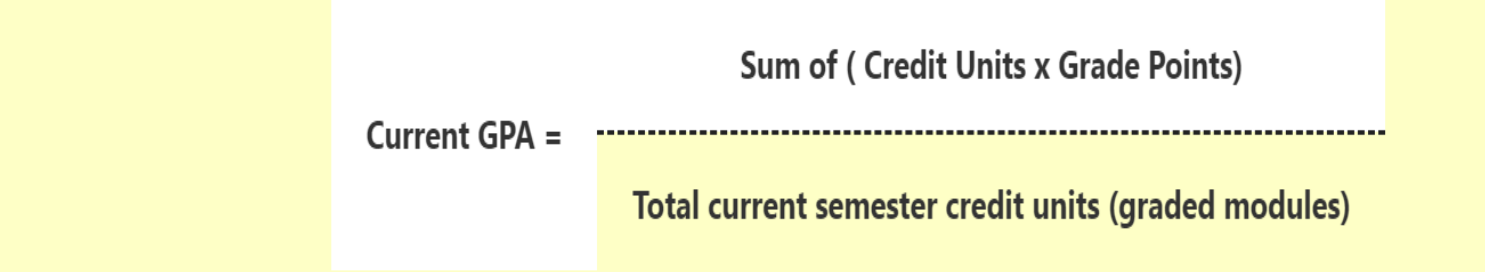

#### **HOW GPA Works**

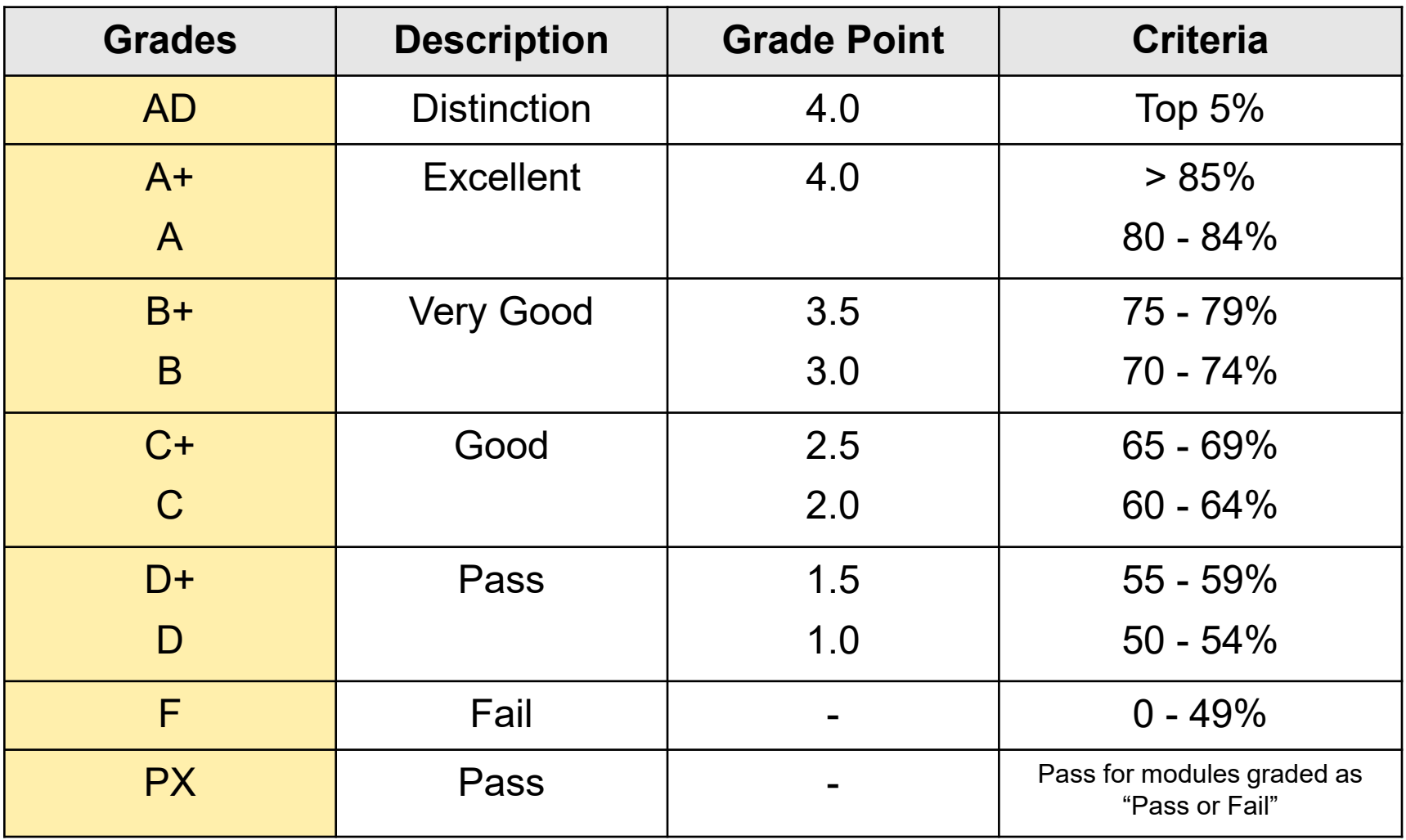

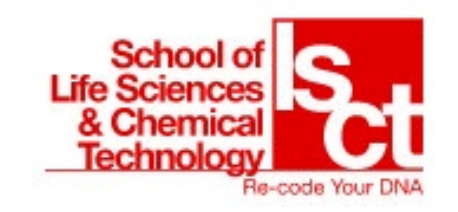

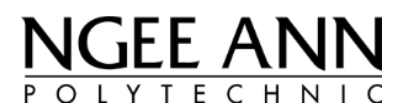

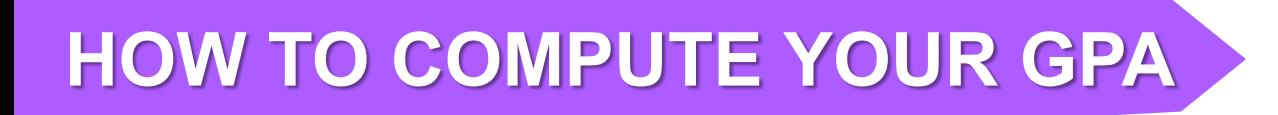

#### **Sum of (Credit Units x Grade Points)**

**Current GPA =** 

 **Total current semester credit units (graded modules)**

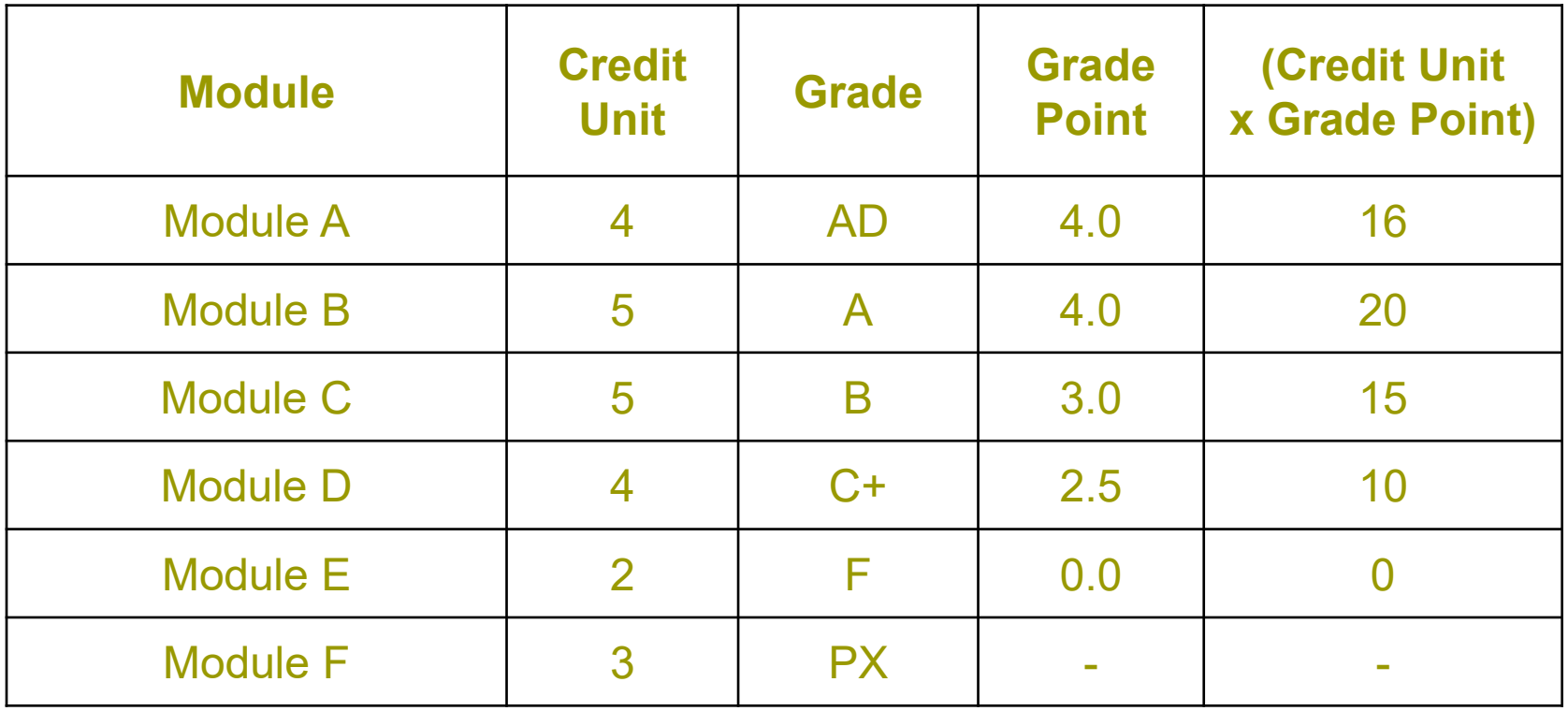

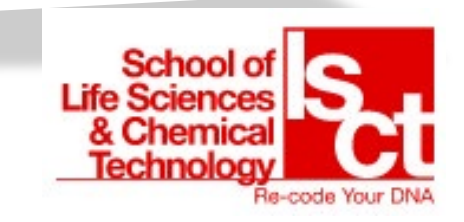

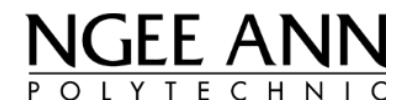

## **HOW TO COMPUTE YOUR GPA**

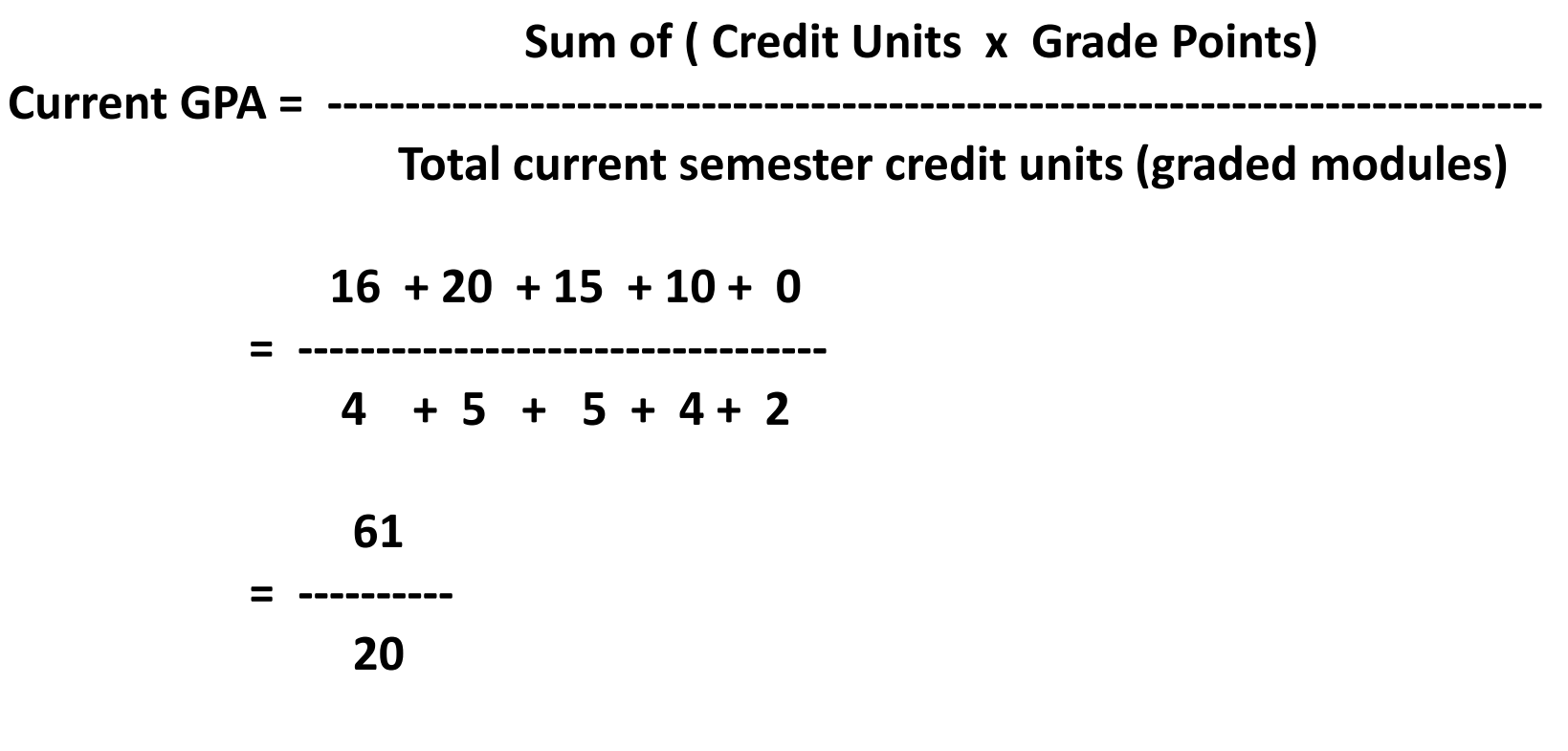

**= 3.05**

**Note : Non-graded Module F is excluded in the calculation. Student failed Module E.**

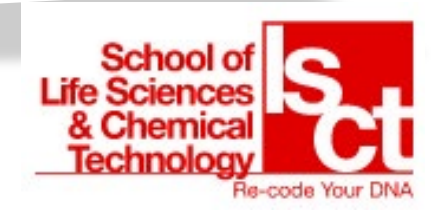

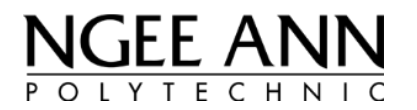

## Site Visit to Tuas Incineration Plant

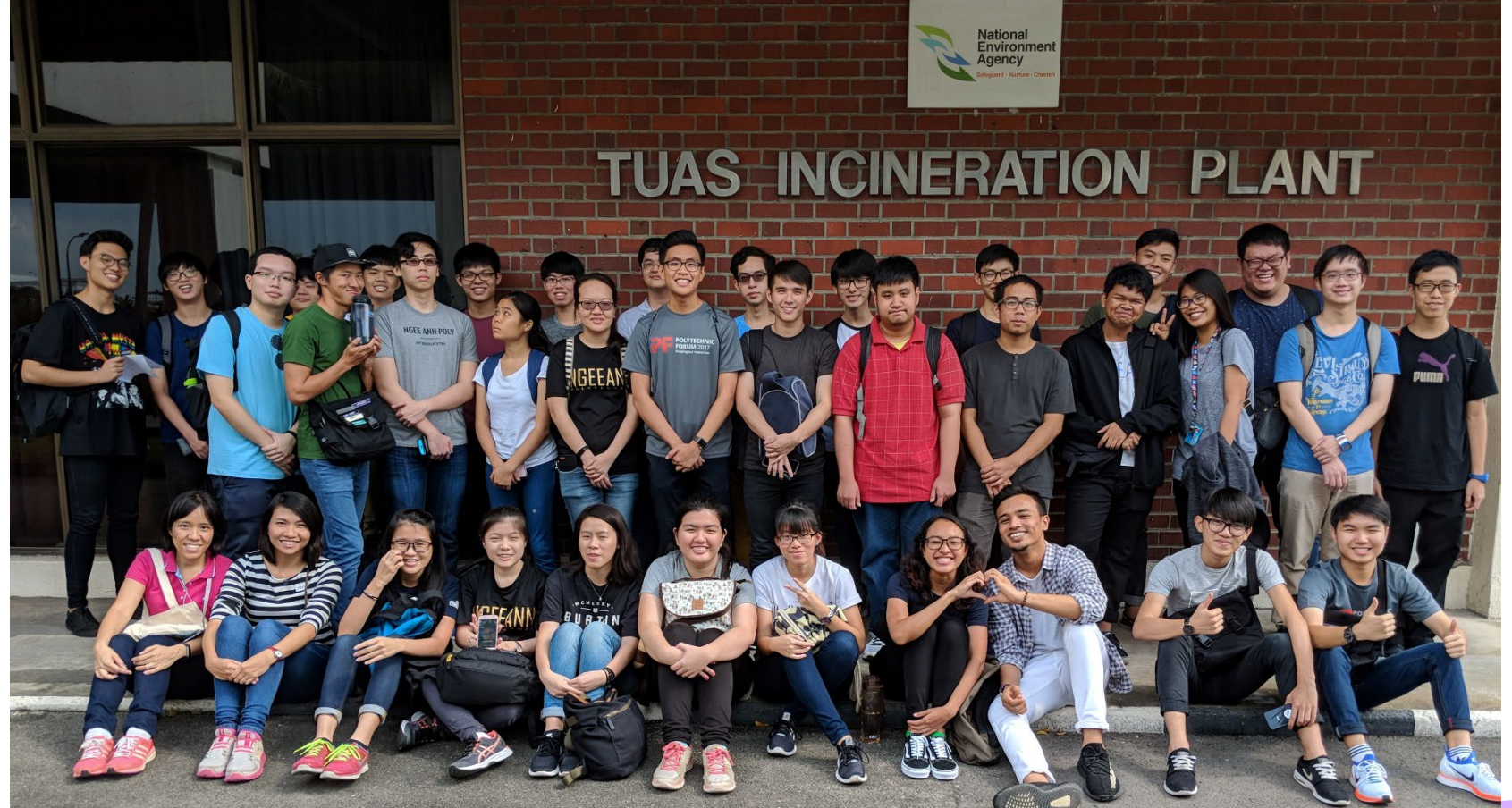

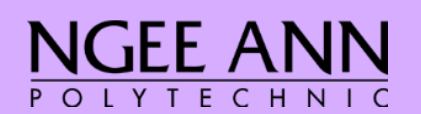

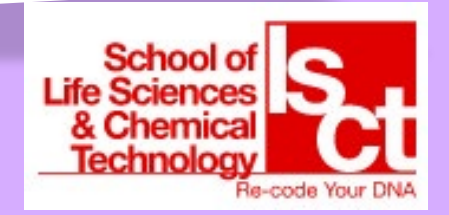

#### ABC Class Learning Trail

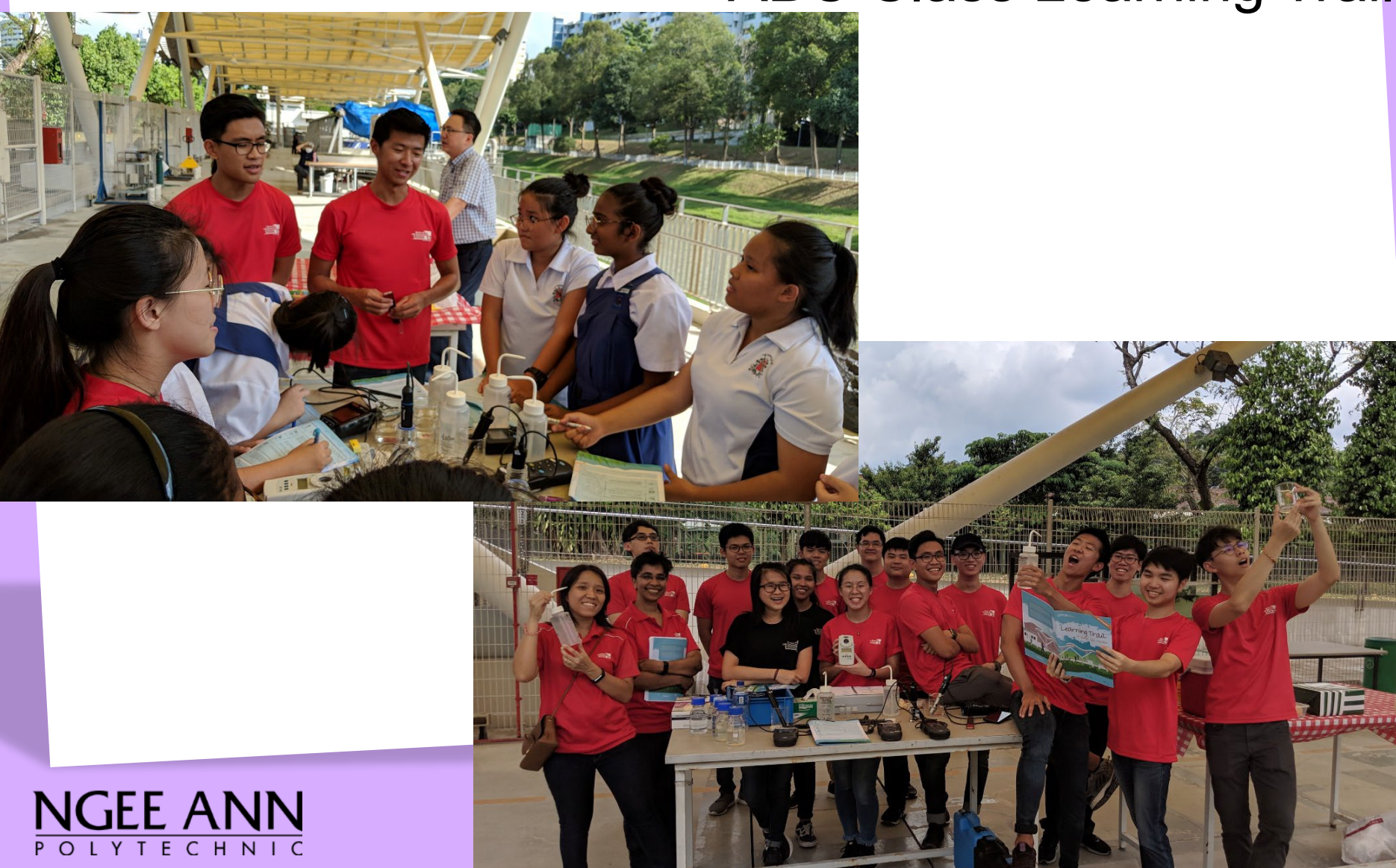

### Overseas Internships Opportunity

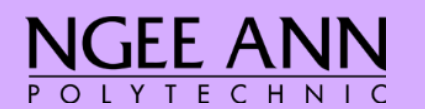

TECO

330 544

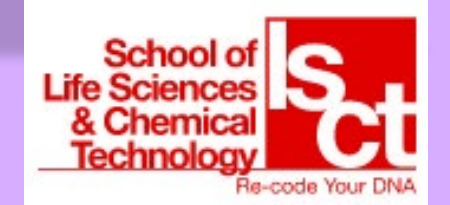

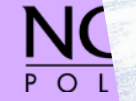

Sharing by

EWT

Alumni

## **WHITESPACE ACTIVITIES**

Bonding games School of<br>Life Sciences & Chemica Re-code Your DN

OPUB

## **ACTIVITIES (GREEN VOLUNTEERS)**

## Coney Island Beach Clean up

## Volunteering at NTUC Eco-run

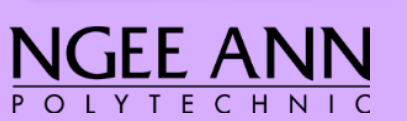

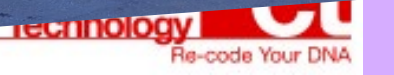

## **ACTIVITIES (GREEN VOLUNTEERS)**

## Kayaking River Clean up

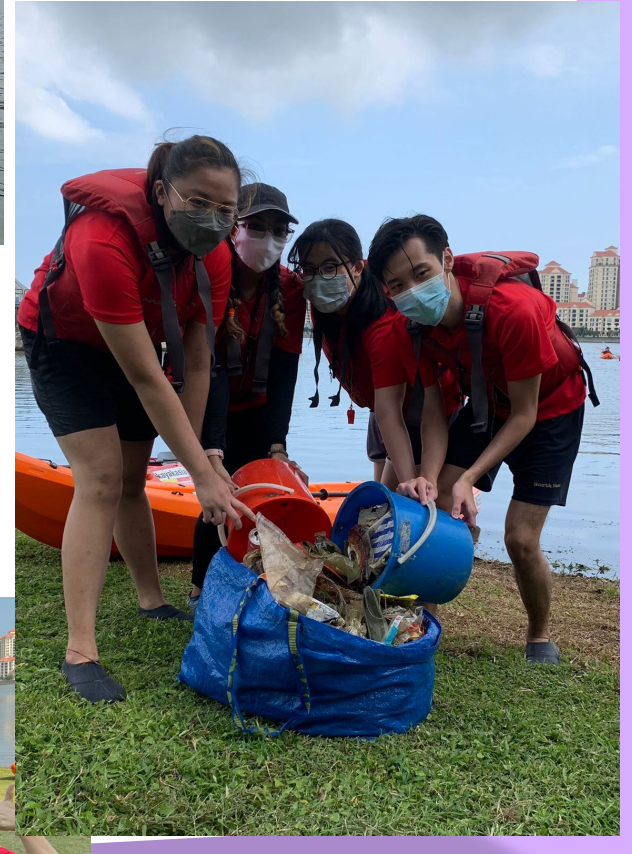

血血的

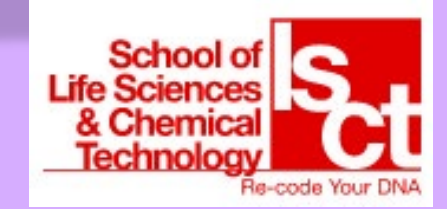

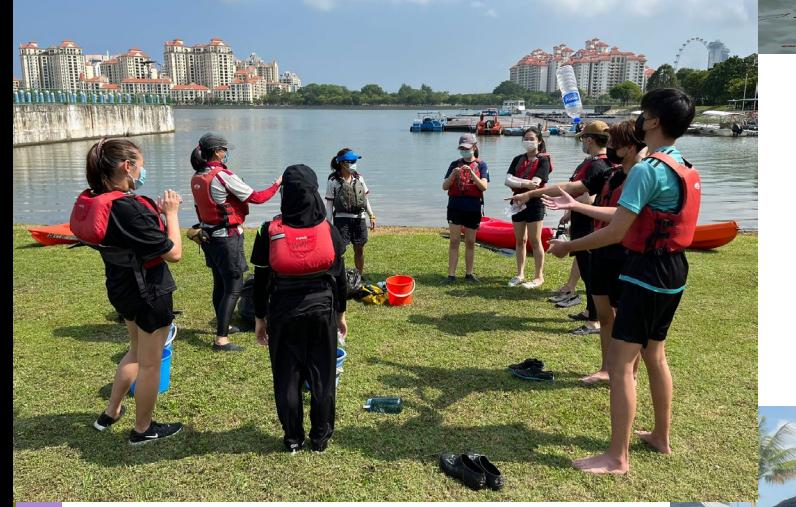

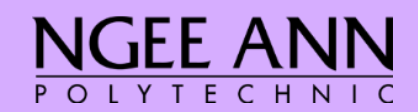

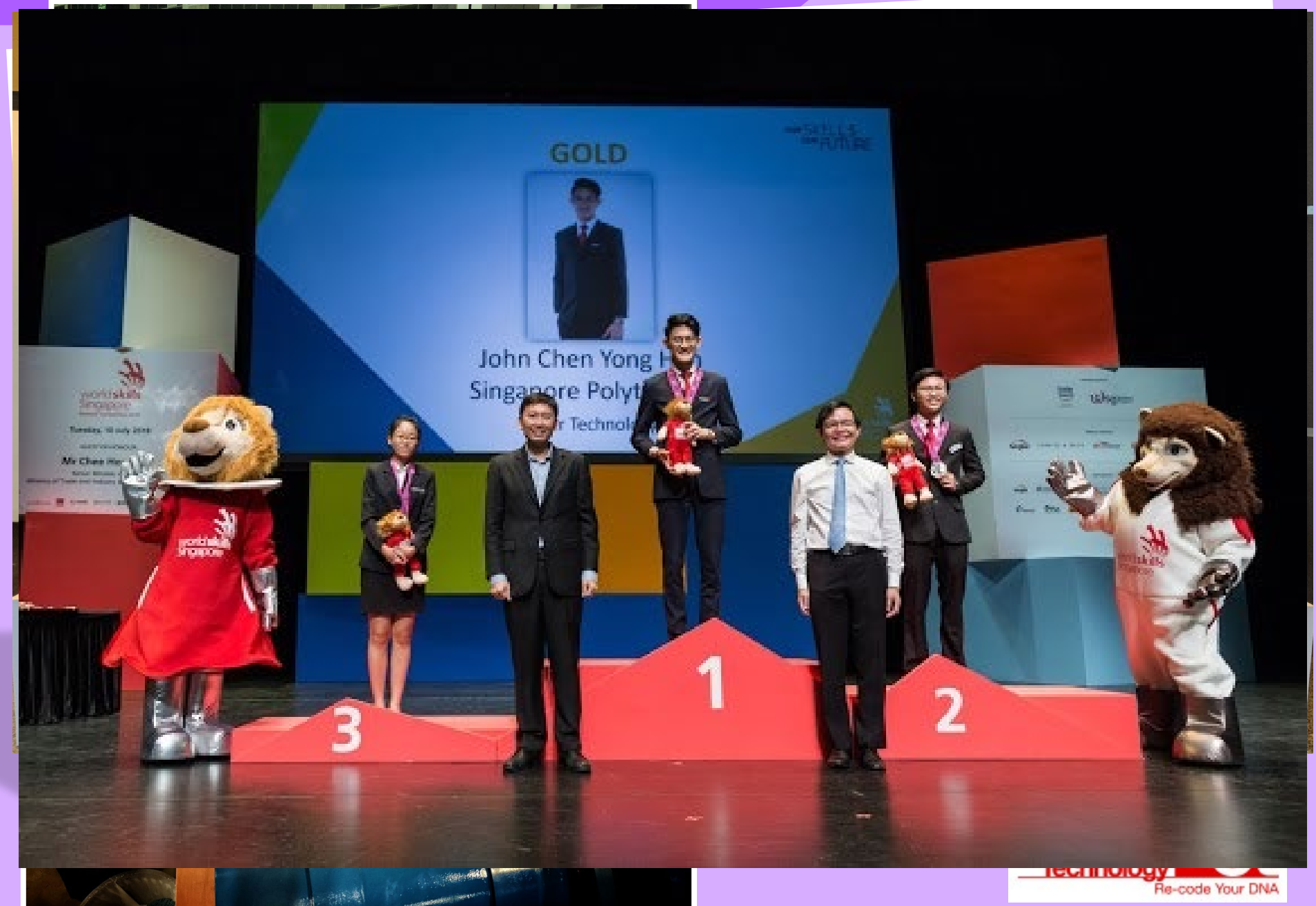

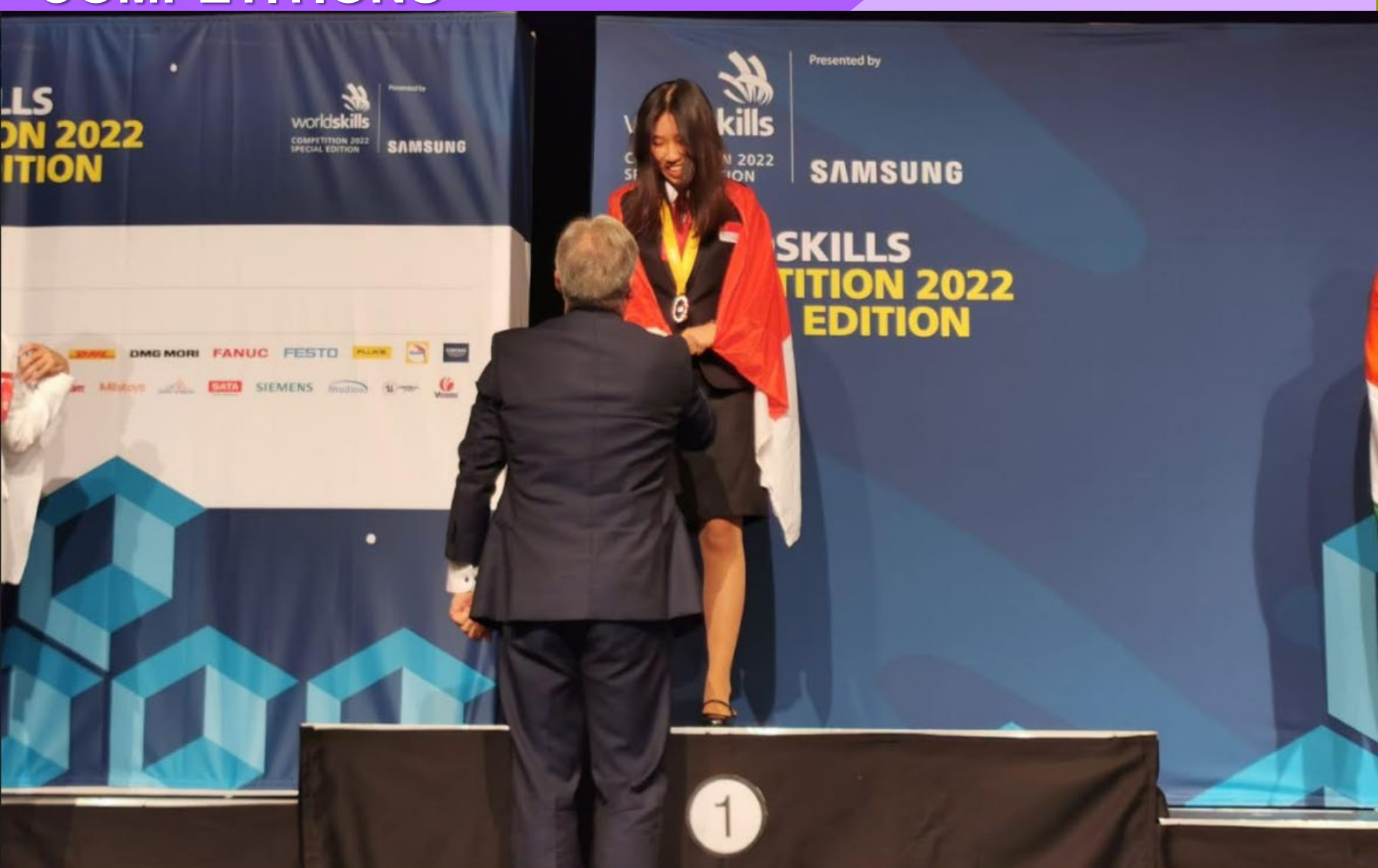

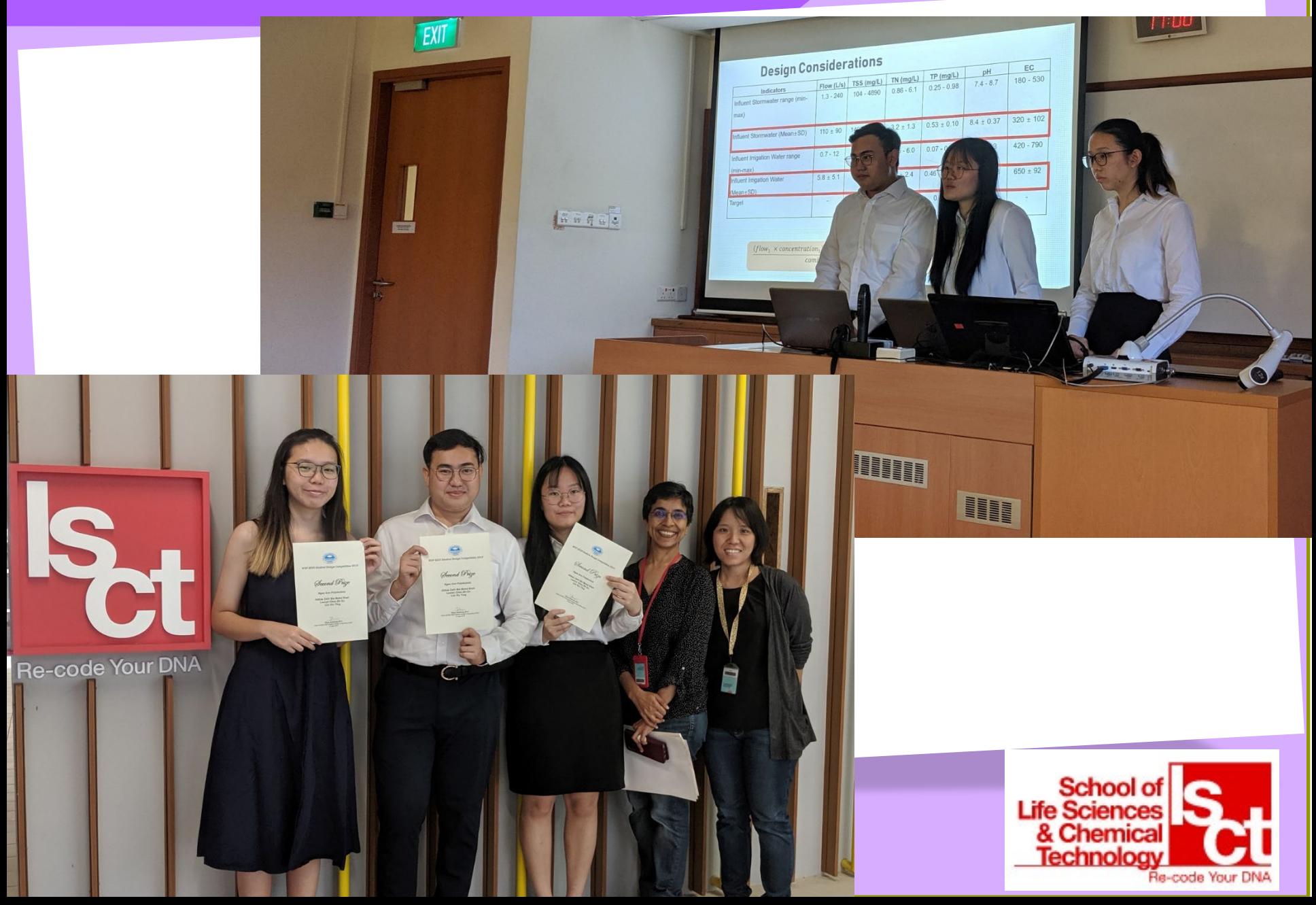

#### **ASEAN FACE-OFF** 29 - 30 November 2017 Jakarta, Indonesia WWW.ASEANDSE.ORG | #ASEANDSE # A TV  $\overline{\mathbf{v}}$

asean

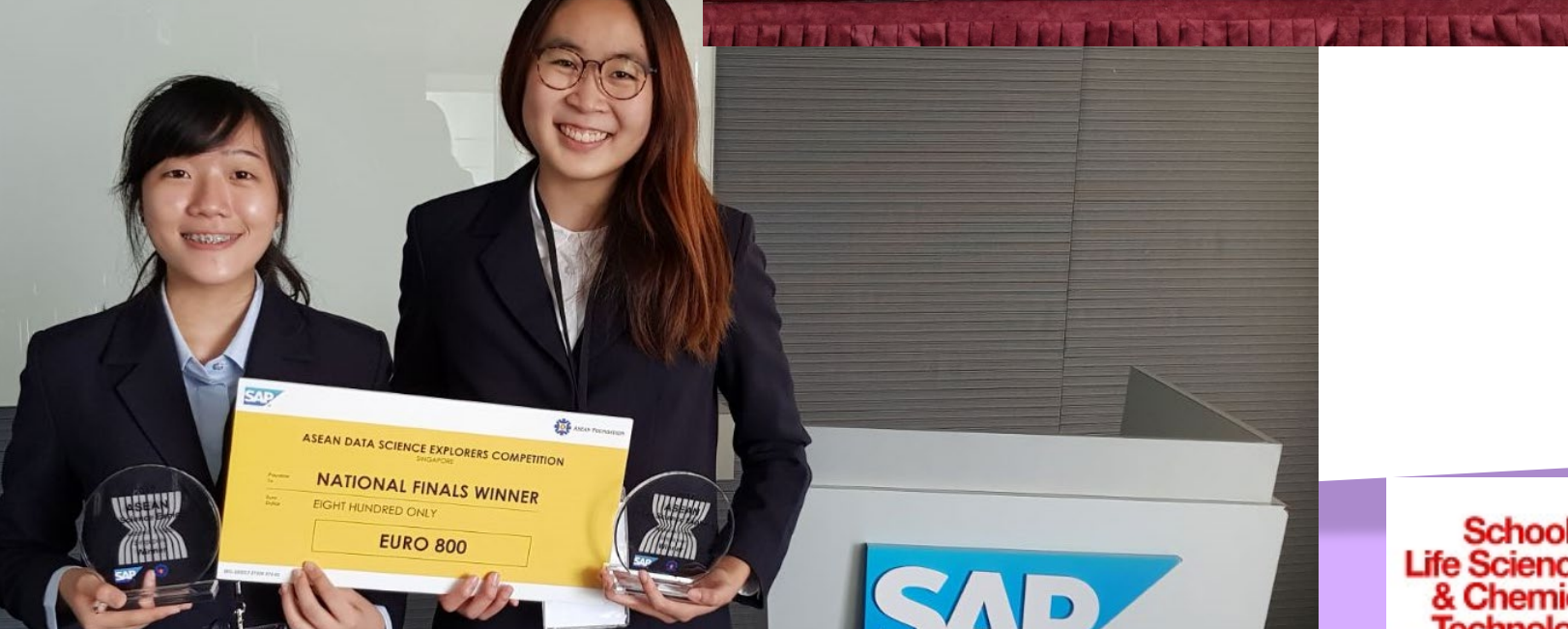

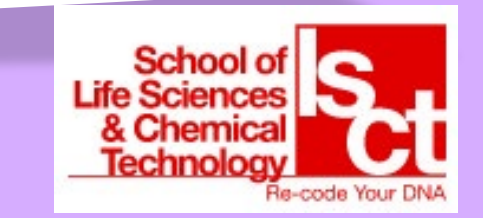

**SEAN FOUNDATION** 

ASEAN

DATA SCIENCE EXPLORERS

TODAY'S YOUTH FOR TOMORROW'S WORLD

SAP

Polyn

#### **Singapore's National Water Agency, PUB Diploma Scholarship**

Year 2 & 3 renewal

- Singapore Citizens and PRs only  $\bullet$
- Min GPA 3.7 & above o.
- **Good CCA records**
- Passion to work in the environment and water industry
- Not to be a recipient of other scholarships/sponsorships ٥
- Bond-free

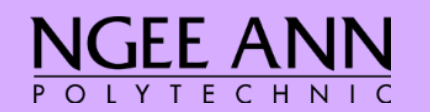

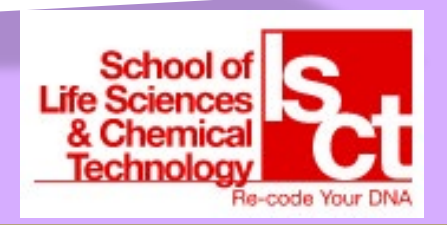

#### **Personalised Learning Pathway (PLP) Programme**

**Pair Your Diploma with a Minor to Unlock Possibilities** 

#### What is PLP?

Define and own your learning! PLP is NP's signature programme to enable you to pursue your passion and gain in-demand skills. From applied psychology to data analytics, entrepreneurship to sustainability, the 11 PLP Minors and over 50 Learning Units (LUs) cut across diverse disciplines to give you a wide variety of choices.

You can pursue a dedicated pathway or mix and match LUs, which are bite-sized lessons. Take LUs in areas that pique your interest. Or complete 3 distinct LUs to get a Minor. The choice is yours.

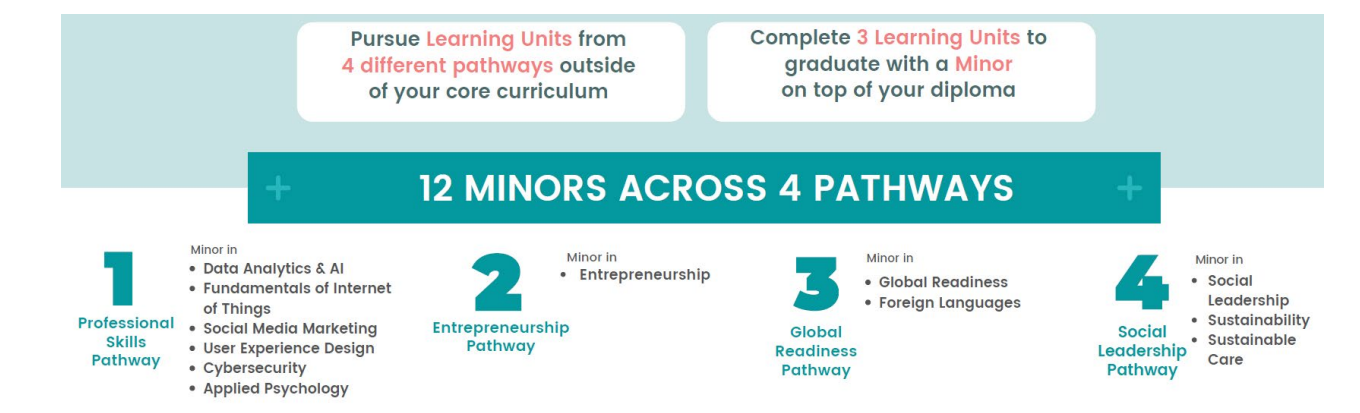

Look out for the invitation email in July 2024 to join our PLP Virtual Roadshow. Find out more about PLP via: https://www.youtube.com/watch?v=tv5mJLi4FJY

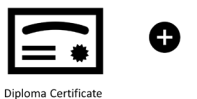

Minor Certificate

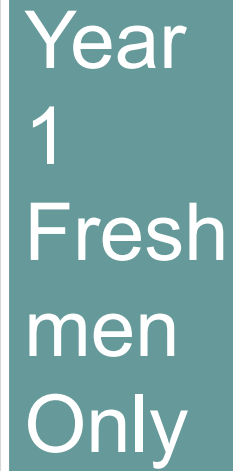

For

# **Green Volunteers IG**

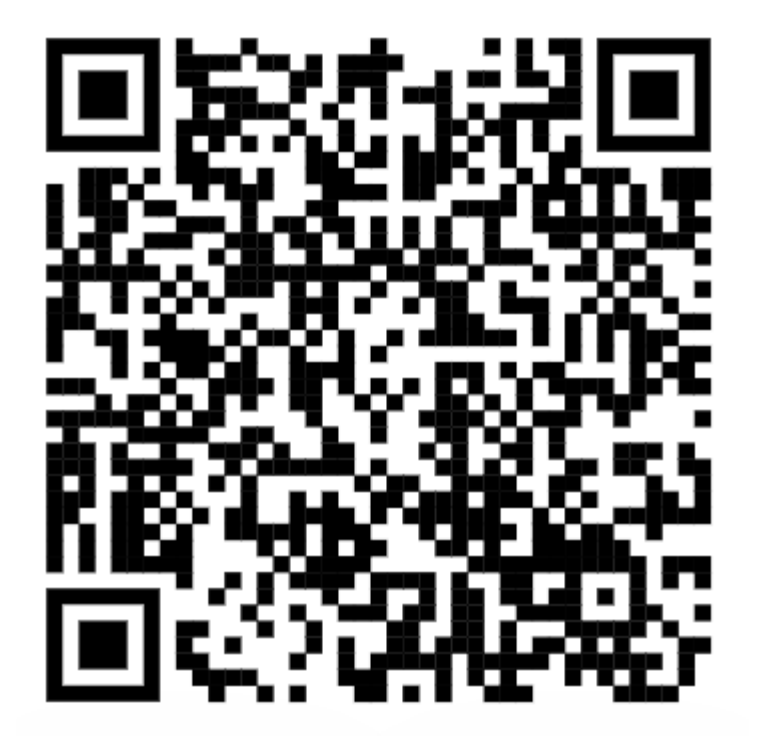

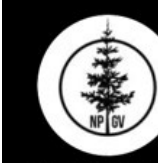

68 Posts

151 Followers

126 Following

NP LSCT Green Volunteers

Ngee Ann Poly's Environment Community Service Interest Group! Stay tuned for updates of past and upcoming events! 计计计 Stay Green

⊘ forms.office.com/r/vjrVfqNqUw

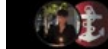

Followed by justinchoohh, mariam\_mathew and 66 others

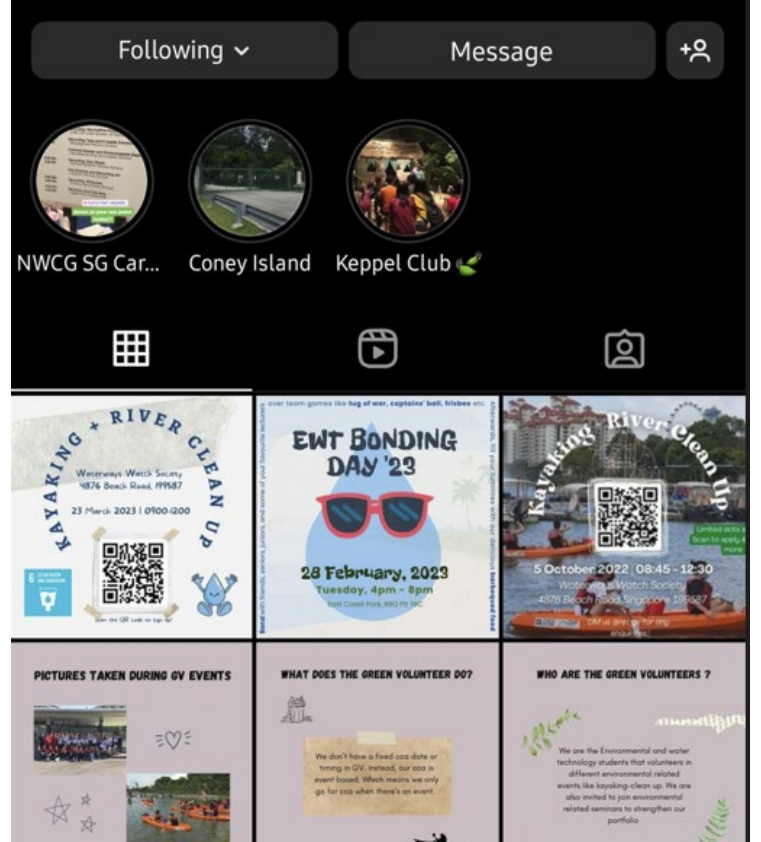

# **Higher Education**

- Local Universities degree course in Environmental Engineering, Civil Engineering
	- $\triangleright$  Exempted up to Yr 1
	- $\triangleright$  Module exemptions
- $\triangleright$  You need a good GPA for an offer (aim for 3.7 to be safe) OTHERS:
	- > NUS, NUS/YALE: Environmental Studies
	- NTU: Environmental & Earth System Sciences
- Overseas Universities degree course in Civil Engineering, Environmental  $\bullet$ Engineering & Environmental Science/ studies
	- $\geq$  module exemptions or 1-2 yr exemptions
	- $\triangleright$  University of Plymouth, UK direct to year 4
- SkillsFuture Work Study Program (WSP) Post Diploma Qualifications ٠ offered by Ngee Ann Polytechnic
	- Specialist Diploma in Analytical Sciences\*
	- Specialist Diploma in Sustainable Facilities Management\*

## **Collaborations with Industry**

- Close partnership and strong links with **PUB, NEA, HDB, Xylem Water Solutions, Sembcorp, Institute of Ergonomics & Hygiene (IEH) and SMEs**
- Centre of Innovation for EWT (EWTCOI)
	- Opportunities to work on industry projects for 6-month internship

## **Workforce**

- Assistant Engineer / Technical Support Officer
- Pollution Control Officer
- Laboratory Analyst
- Environmental Health Officer
- Health & Safety Officer
- Research Assistant
- **Biodiversity Conservation/Park Officer**
- Sustainability Officer

## **What else should you know?**

#### • **Communication:**

- Important: Check your NP email regularly!
- $\cdot$  Brightspace  $\rightarrow$  Access course information, lecture notes, etc

### • **Problems?**

- Financial issues, study problems, relationship matters, health issues, etc
- You can consult advisor or course chair.

Lab sessions

• Lab coats, long pants, covered shoes (for  $practical) \rightarrow OTHERWISE$ , you will not be allowed to enter the labs

Separate safety briefing will be made for respective lab session.

# **EWT 2024 Intake**

## EWT2024 Intake whatsapp Group

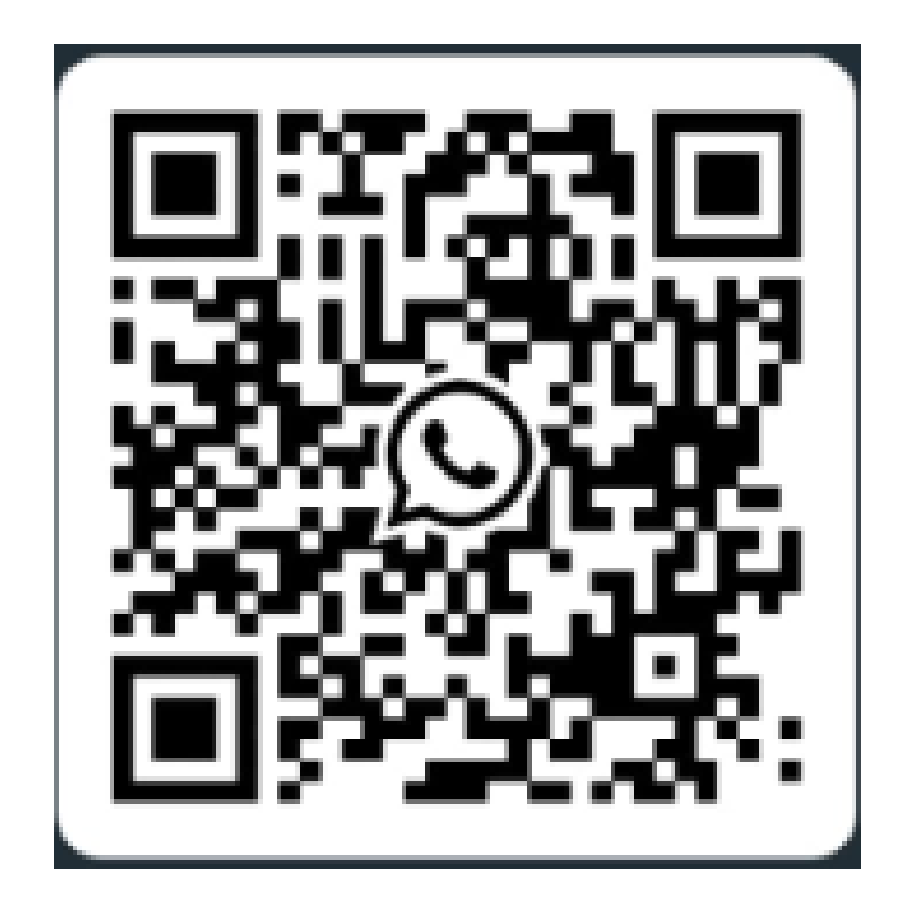

# **Survey on Diploma in EWT**

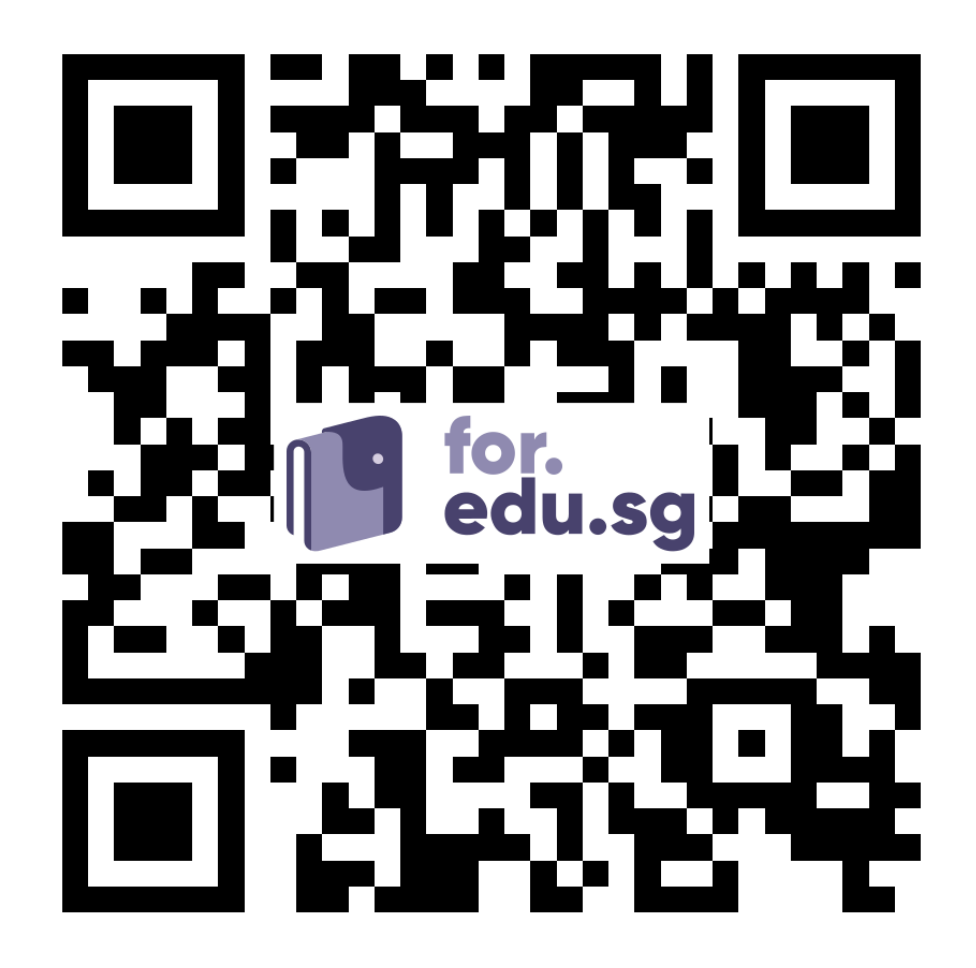

https://for.edu.sg/lsctfop24

#### **Diploma in Environmental & Water Technology**

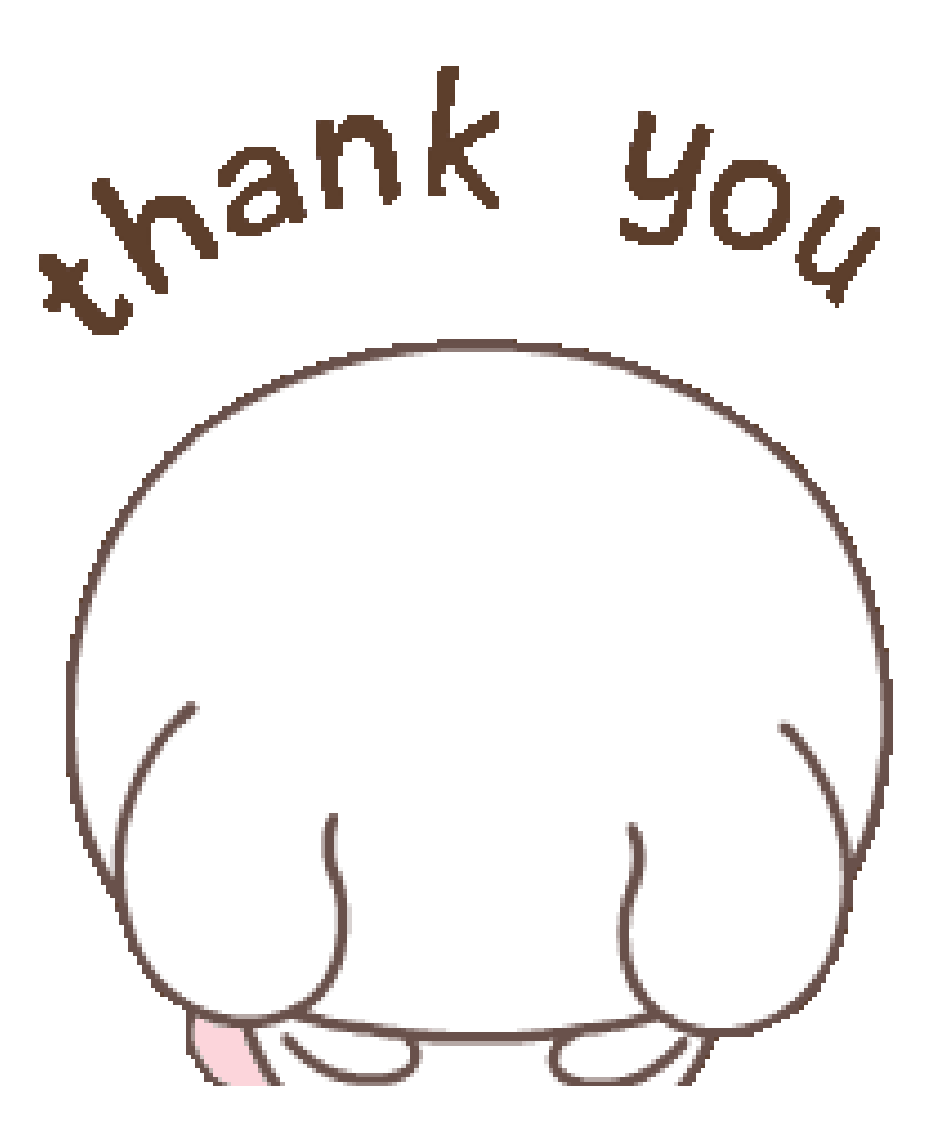